## **DIGITAL ASSESSMENT OF COMPETENCES:** Tools and Practices

- 1. ASSESS FOR WHAT?
- 2. THE RUBRICS IN ASSESSMENT
- 3. ETHICS IN ASSESSMENT
- 4. DOMAIN OF CURRICULUM COMPETENCES
- 5. WRITTEN AND ORAL COMMUNICATION COMPETENCES
- 6. SEARCHING AND PROBLEM SOLVING COMPETENCES
- 7. ARGUMENTATION, REFLECTION AND CRITICAL ANALYSIS COMPETENCES
- 8. TEAMWORK COMPETENCES
- 9. COMPETENCES OF AUTONOMY AND PERSONAL DEVELOPMENT
   10. EXAMPLES

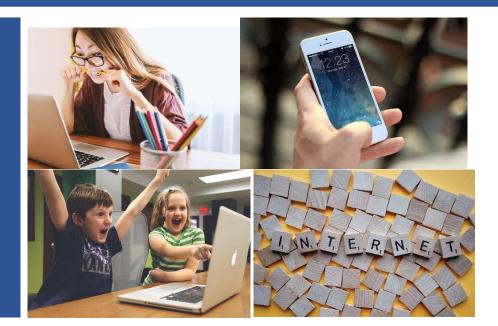

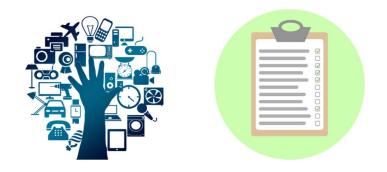

Alda Pereira<sup>1</sup>, Lúcia Amante<sup>1,2</sup>, Isolina Oliveira<sup>1</sup>, Maria do Carmo Teixeira Pinto<sup>1</sup>, Vera Monteiro<sup>1</sup>, João Paz<sup>1,2</sup>, Ricardo Oliveira<sup>1</sup>, José Rui Santos<sup>1</sup>, Fernando Alexandre<sup>2</sup> (2021)

<sup>1</sup>Laboratory of Distance Education and Elearning (LE@D)/Universidade Aberta <sup>2</sup> Department of Education and Distance Education (DEED)/Universidade Aberta

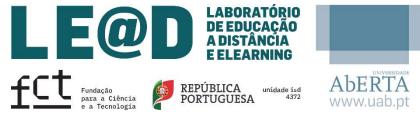

Financed national funds through FCT – Fundação para a Ciência e a Tecnologia, I.P., under the projects UIDB/04372/2020

## **ASSESS FOR WHAT?**

Project @DiC

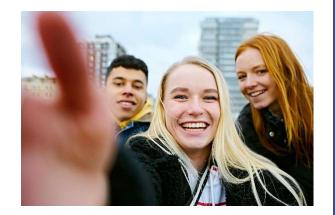

## Learning of Assessment

Learning for Assessment

It aims to promote student learning and integrates the daily lives of students, teachers and peers, based on a process of interaction between these various actors.

It implies the interpretation of data that students and teachers use to assess in which moment of learning the students

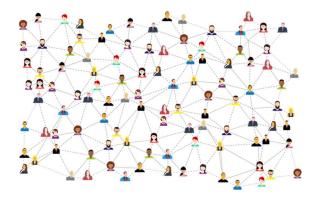

Its purpose is to measure the level of learning at a given moment (end of the year, semester or a stage).

It includes the collection, interpretation and recording of learning evidence, based on the defined goals. are, where they need to be and how best to get there.

| Assessment for learning and learning of assessment: what relationships?                                                                    |                           | INFORMAL<br>FORMATIVE<br>ASSESSMENT                      | FORMAL<br>FORMATIVE<br>ASSESSMENT                        | INFORMAL<br>SUMMATIVE<br>ASSESSMENT                  | FORMAL<br>SUMMATIVE<br>ASSESSMENT |
|----------------------------------------------------------------------------------------------------|---------------------------|----------------------------------------------------------|----------------------------------------------------------|------------------------------------------------------|-----------------------------------|
| Relationships between formative assessment and summative assessment                                                                        | FOCUS                     | What are the next<br>steps in terms of<br>learning?      | What are the next<br>steps in terms of<br>learning?      | What has been achieved?                              | What has been achieved?           |
|                                                                                                    | GOAL                      | Inform which are<br>the next steps<br>regarding learning | Inform which are<br>the next steps<br>regarding learning | Monitor<br>progress                                  | Obtain results                    |
| <ul> <li>(1) establishing a link between the formative and summative use of the evidence of assessment, with both the means and</li> </ul> | HOW TO<br>OBTAIN evidence | Bringing into usual<br>work                              | Bringing into usual<br>work                              | Bringing into<br>usual work                          | Test or separate<br>task          |
| the assessment instruments used being similar;                                                                                             | CRITERIA                  | Referenced to the student and to criteria                | Student and<br>referenced to<br>criteria                 | Criteria defined<br>and referenced to<br>the student | Referenced to criteria            |

(2) combining the formative and summative use of evidence, in which it is usual to use the evidence of a summative assessment for formative purposes; but the use of evidence from formative assessment for summative purposes is more uncertain.

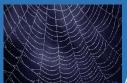

Assessment, in its formative and summative aspects, can be projected as a continuum between the formative assessment – formal and informal and the summative assessment – formal and informal.

summative

Adaptded from Dolin, J., Black, P. Harlen, W. & Tiberghin, A. (2018). Exploring Relations Between Formative and Summative Assessment. In J. Dolin & Evans. R. (Ed.). Transforming Assessment (Vol. 4, p. 53-80). Cham, Switzerland: Springer International

| WHO<br>EVALUATES                                                                                                    | Student and teacher                    | Teacher and student                                       | Teacher                                                          | Teacher or<br>external examiner            |
|----------------------------------------------------------------------------------------------------|----------------------------------------|-----------------------------------------------------------|------------------------------------------------------------------|--------------------------------------------|
| CTION<br>TAKEN                                                                                                    | Feedback to<br>students and<br>teacher | Feedback to<br>students and<br>education plans            | Feedback to<br>students and<br>elaboration of<br>education plans | Report to the<br>students and the<br>tutor |
| CHARACTERISTIC                                                                                                    | Assessment for<br>Learning             | Assessment for<br>Learning<br>+ Learning of<br>assessment | Assessment of<br>Learning +<br>Assessment for<br>Learning        | Assessment of<br>Learning                  |
| FEEDBACK<br>EXAMPLES<br>🔆                                                                                                    | Verbal Feedback                        | Written Feedback                                          | Information with,<br>for example,<br>Informal test or<br>Quiz    | Performance<br>report                      |
| In formative assessment, the evidence is interpreted in relation to the objectives (referenced to criteria) and the progress of a student, considering the objectives of a given task or sequence of |                                        |                                                           |                                                                  |                                            |

criteria) and the progress of a student, considering the objectives of a given task or sequence of tasks. The following steps have to do with what the student has achieved and the knowledge that exists about the student's abilities (referenced to the student).

|   | Characteristics of a good feedback |                                                      |  |  |  |  |
|---|------------------------------------|------------------------------------------------------|--|--|--|--|
|   | Intelligible                       | Written or said so that students understand          |  |  |  |  |
| Ø | Selective                          | Highlighting the most important issues to comment on |  |  |  |  |

#### The importance of feedback

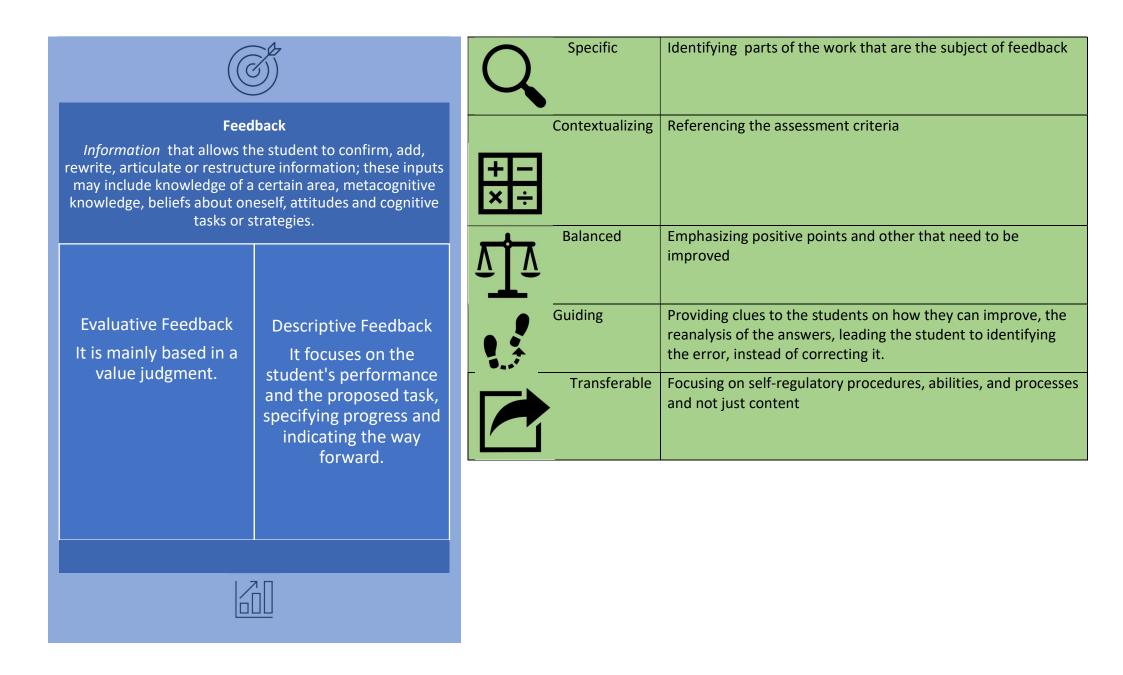

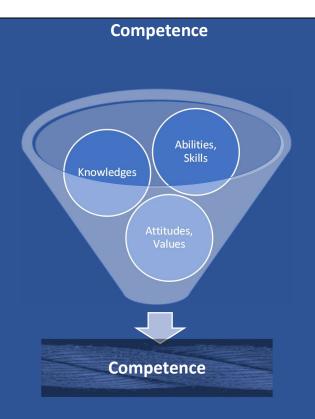

#### The competence:

- Allows to answer successfully to a personal and/or societal demand, or to perform an activity that demands the convergence of knowledge (implicit and/or explicit), abilities, skills, attitudes, emotions and values.
- Develops through action and interaction in educational and professional contexts, and demands more than just knowledge reproduction

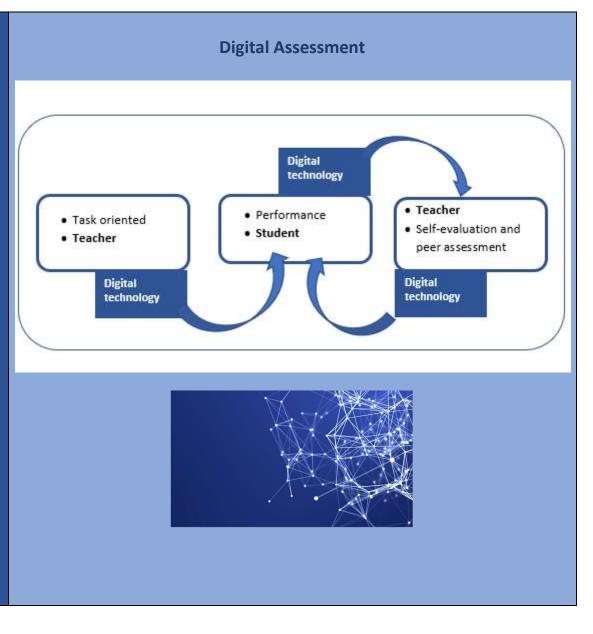

#### Digital tool, Assessment tool and assessment means

**Characteristics of the Assessment Tools** 

| Definition                                                                                                    | Examples                                                                                                    |                                           |                                                                      |
|----------------------------------------------------------------------------------------------------|----------------------------------------------------------------------------------------------------|-------------------------------------------|----------------------------------------------------------------------|
| Digital Tool<br>Computer device:<br>i)integrated into a platform<br>ii) located on the Web (external to<br>platforms)<br>iii) available as an app (associated or not<br>with platforms) | Assignment (in Google Classroom)<br>Question (in Google Classroom)<br>Fórum (in Moodle)<br>Test (in Moodle)<br>Google sites ( <u>https://sites.google.com/)</u><br>Socrative ( <u>https://socrative.com/</u> ) |                                           |                                                                      |
| <b>Assessment tool</b><br>Form of registration on the student's<br>performance, within the scope of a skill,<br>by explaining the respective assessment                                 | Rubric<br>Classification/grading Scale<br>Assessment Grid<br>Semantic Differential                                                                                                    | Dimensions                                | The different aspects that<br>constitute the object of<br>assessment |
| criteria<br>Assessment means                                                                                                    | Check List<br>Test                                                                                                    | Criteria (or<br>attributes)               | Each of the items evaluated                                          |
| Concerning the way students demonstrate a certain performance                                                                                                    | Essay<br>Mindmap<br>E-portfolio                                                                                                    | Scale                                     | Range of values to evaluate each criterion                           |
|                                                                                                    | Blog<br>Teamwork                                                                                                    | Marking                                   | Specific for each attribute                                          |
|                                                                                                    | Report<br>Oral presentation                                                                                                    | Description (just in the case of rubrics) | Performance exemplification                                          |

## **RUBRICS**

#### Project @DiC

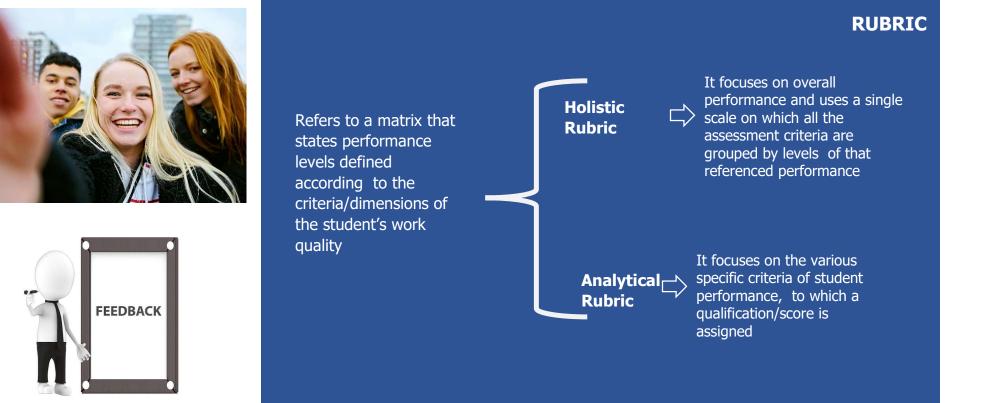

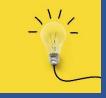

### **Build a rubric**

| 2        | the student's performance in carrying out an activity,<br>considering the competences in evaluation.<br>Define the number of performance levels that will be           |
|----------|----------------------------------------------------------------------------------------------------|
| <u>√</u> | described within each criterion.                                                                                                    |
| 3        | In each criterion, describe the performance expected<br>for each level (descriptors) in as much detail as<br>possible.                                                 |
|          | In each criterion, check if the descriptors defined for<br>each level are sufficiently different in order to be clear<br>the differences between the different levels. |

• Guide the student about what is expected of him in an activity.

Why use rubrics?

- Support the teacher in assessing student performance, considering a predefined set of criteria.
- Clarify standards and norms to be followed.
- Help students to have clear expectations about what is expected of their performance.
- Encourage reflective practice by students and teachers.
- Holistic rubrics save time by minimizing the number of decisions made by evaluators.
- Analytical rubrics help provide useful feedback on specific areas of performance, identifying strengths and weaknesses.

An extensive rubric, with many criteria, makes it more difficult to define the descriptors and can make the assessment process more difficult.

## Before applying a rubric

# Example of an holistic rubric for assessing reflective thinking

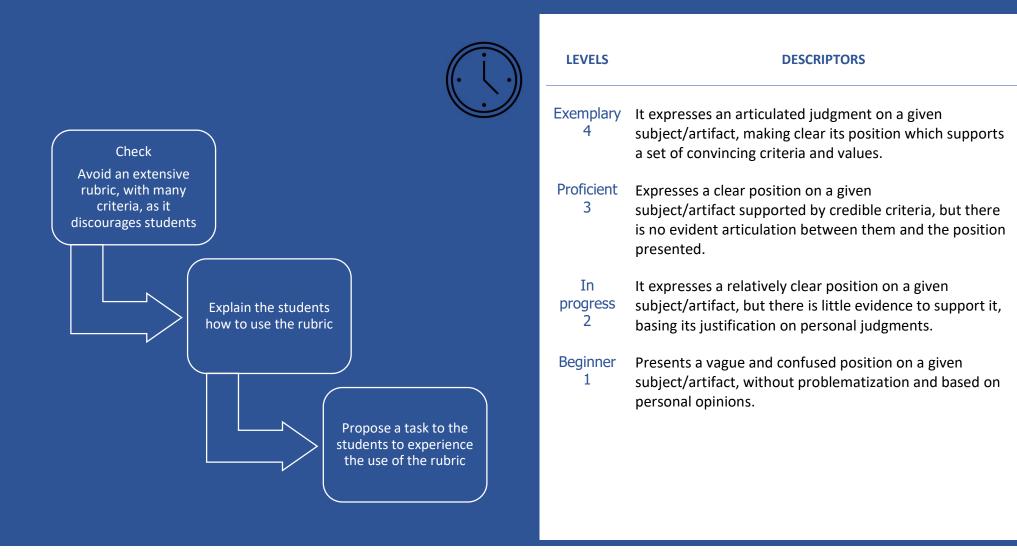

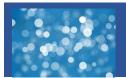

## Example of an holistic rubric for critical thinking assessment

| LEVELS         | DESCRIPTORS                                                                                                    |
|----------------|----------------------------------------------------------------------------------------------------|
| Exempla<br>4   | Identifies the main idea /theme/problem under analysis<br>Distinguishes between opinions and facts/data<br>Identifies different points of view on an issue under analysis<br>Analyzes the basis for a statement/information based on the data and/or evidence<br>Consistently analyzes the arguments for and against a given perspective/alternative<br>Makes decisions after analyzing all its implications                                   |
| Proficier<br>3 | Identifies the main idea /theme/problem under analysis<br>Distinguishes between opinions and facts/data<br>Identifies different points of view on an issue under analysis<br>Punctually analyzes the basis for a statement/information based on the data and/or evidence<br>Punctually analyzes arguments for and against a given perspective/alternative<br>Makes decisions after considering their implication                               |
| In progre<br>2 | Identifies the main idea /theme/problem under analysis<br>Distinguishes between opinions and facts/data<br>Identifies different points of view on an issue under analysis<br>Inconsistently analyzes the basis for a statement/information based on data and/or evidence<br>Does not identify arguments for and against a perspective/alternative<br>Makes decisions without considering their implications                                    |
| Beginne<br>1   | Identifies the main idea /theme/problem under analysis<br>THas difficulty distinguishing between opinions and facts/data<br>Has difficulty identifying different points of view on an issue under analysis<br>Does not identify arguments for and against a given perspective<br>It does not analyze the substantiation of a statement/information based on the data and/or evidence<br>Makes decisions without considering their implications |

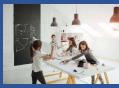

## Example of an analytical rubric for peer-assessment in group work

|                                                  |                                                                                                    | Levels                                                                                                    |                                                                                                    |                                                                                                    |
|--------------------------------------------------|----------------------------------------------------------------------------------------------------|----------------------------------------------------------------------------------------------------|----------------------------------------------------------------------------------------------------|----------------------------------------------------------------------------------------------------|
| Criteria                                         | Exemplary                                                                                                    | Proficient                                                                                                    | Emergent                                                                                                    | Beginner                                                                                                    |
|                                                  | 4                                                                                                    | 3                                                                                                    | 2                                                                                                    | 1                                                                                                    |
| Cooperation                                      | Carefully analyses the ideas of<br>others. Shares useful ideas and<br>resources. Encourages and<br>supports colleagues. Respects<br>previously agreed deadlines.            | Pays attention to the ideas of others<br>and shares ideas and resources.<br>Encourages colleagues and, although<br>he/she fulfils its obligation, not<br>always respects the deadlines.                      | Punctually pays attention to the ideas of<br>others and shares some ideas and<br>resources. He/she depends on others to<br>accomplish their part and has difficulty in<br>meeting deadlines.              | Punctually pays attention to the ideas of the colleagues. He/she rarely shares ideas and resources, totally depending on others to accomplish their part.  |
| Participation                                    | Interacts consistently, asks questions and makes new contributions.                                                                                                    | Interacts and asks questions to others, contributing with some proposals.                                                                                                    | Interacts with others, but not always properly. Make some useful proposals.                                                                                                    | He/she has difficulty in interacting<br>and considering other opinions.<br>He/she does not make suggestions<br>or, when it does, they are not<br>suitable. |
| Focus on carrying<br>out the<br>activity/project | Identifies and discusses the goals of<br>the activity/project. Proposes<br>strategies for its execution.<br>Analyses the result in detail<br>considering the defined goals. | Identifies and discusses the goals of<br>the activity/project. He/she cannot<br>always decide on the best strategy.<br>He/she analyses the result in a global<br>way, without being attentive to<br>details. | Identifies and discusses the goals of the<br>activity/project to be executed and tries to<br>discuss the implementation strategies<br>presented by the colleagues. He/she does<br>not analyse the result. | Identifies some of the goals of the<br>activity/project but he/she does<br>neither present nor discuss<br>strategies for its execution.                    |

## **ETHICS IN ASSESSMENT**

#### Project @DIC

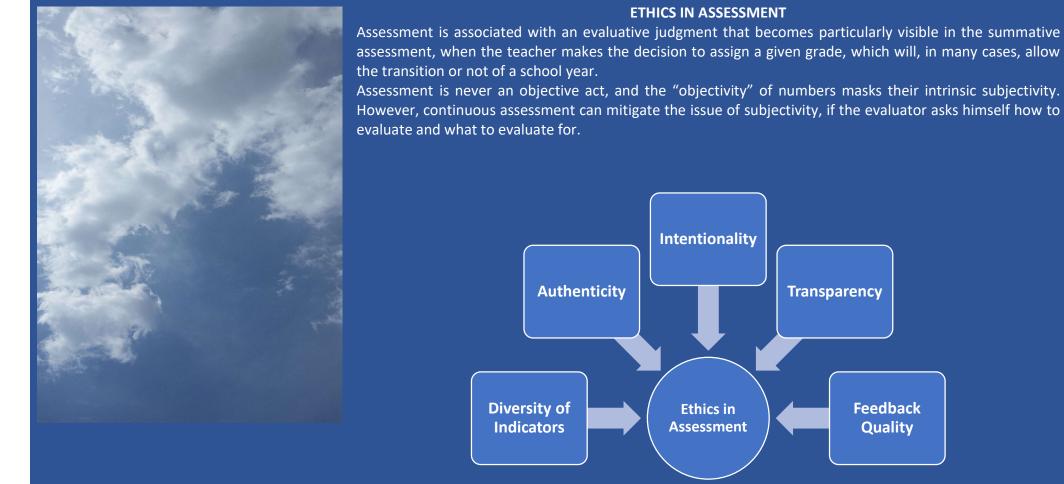

Assessment is never an objective act, and the "objectivity" of numbers masks their intrinsic subjectivity. However, continuous assessment can mitigate the issue of subjectivity, if the evaluator asks himself how to

Feedback

Quality

#### INTENTIONALITY

The feature of intentionality in the assessment involves admitting the importance of regulation in the pedagogical act. The basic

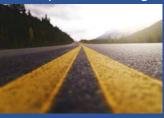

principle of a good assessment, of an ethical assessment, of a professional practice that respects its main value, is to ensure that learning occurs, before carrying out any function of selection or ranking of the assessed.

Therefore, the evaluator cannot be separated from the assessment act itself and ethics cannot be separated from assessment.

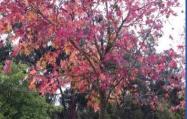

#### AUTHENTICITY

The assessment should consider activities and problems, interesting, educational and authentic, which relate to the real world and are recognized as significant by students,

teachers and society. In addition to being appropriate for the assessment of competences, it helps to avoid the use of plagiarism, favored by routine tasks, whose resolutions are easily accessible and which do not call upon the student to think, research and construct his own response. Assessment occurs in a given context and presupposes a process of communication between teacher/student that aims at its clarification.

The definition and explanation of the criteria of how to evaluate contributes to equity in the assessment and helps the student in

his process of self-evaluation and self-regulation, allowing him to become aware of its role and the work he has to do. It can also promote a greater student involvement, if he is implicated in the definition of the goals to be achieved and of the criteria to be considered.

A transparent learning environment gives students confidence in the teacher and in their peers, makes them feel safe to learn from their erros without concerning to much about the consequences.

#### **DIVERSITY OF INDICATORS**

TRANSPARENCY

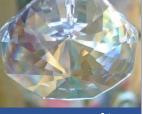

The assessment of competences implies considering a variety of instruments, methods and strategies of assessment used in different contexts and at different times and if possible with the participation of different assessors, including the students

themselves. The existence of multiple assessment indicators not only allows for a better adaptation to the nature of the competences being evaluated, but also to take into account different performance profiles of the students, providing the opportunity for everyone to highlight their competences in different ways and at different time.

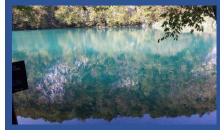

relationship.

#### FEEDBACK QUALITY

If the feedback given to the student is restricted to a rating or to a vague or blaming comment, little or nothing will contribute to their learning.

On the other hand, feedback instead of value judgements, should point out clues that allow the student to understand where he failed, try to understand the genesis of the error, before pointing it out as a fault, valuing what is well done. In this way, the teacher promotes an ethical interpersonal relationship, based on trust, an essential aspect of the pedagogical

#### Types of students' plagiarism PLAGIARISM Rewriting someones' work without quoting it Literally copying someones' work What is the meaning of plagiarism? Plagiarism occurs when someone Not mentioning the sources Quoting the sources, but using the words and structure of the original work used • uses words, ideas, text and products of other people work or sources without mentioning the work or source from which it was obtained in a situation where there it exists the Combining extracts from multiple sources without Mixing sources without legitimate expectation of original quoting any of them quoting them authoring Adapted from Teddi Fishman - "We know it when we see it" is not good enough: toward a standard definition of plagiarism that transcends theft, fraud, and copyright. 4th Asia Pacific Conference on Educational Integrity (4APCEI) To combine quoted extracts Incorrect or inexistent quotes 28–30 September 2009 University of Wollongong NSW Australia with non-quoted extracts Adapted from Teddi Fishman - "We know it when we see it" is not good enough: toward a standard definition of plagiarism that transcends

theft, fraud, and copyright. 4th Asia Pacific Conference on Educational Integrity (4APCEI) 28–30 September 2009 University of Wollongong NSW Australia

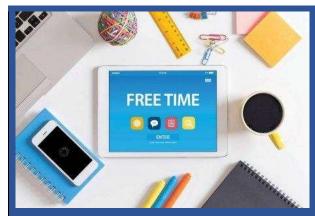

What are the main reasons for using plagiarism?

Not all plagiarism is the same

**Unintentional** reasons for students to plagiarize

✓ Limited or incorrect understanding of what

plagiarism involves or means;

- Ignorance of the basic rules for the elaboration of a work, with regard to the rules of citation and referencing;
- ✓ Lack or insufficiency of skills to summarize, paraphrase, argue, critically analyze, manage time, deal with stress;
- ✓ Lack of the necessary skills to successfully complete the proposed work, without being aware of those limitations or, tough being aware, not wanting or being unable to ask for help;
- The existence of various kinds of pressure aiming to obtain high rantings;
- ✓ Feeling insecure about their writing skills.

#### Unintentional reasons for students to plagiarize

- ✓ Because they prefer to have less work or because it is easier;
- ✓ Because they are competitive;
- $\checkmark$  Because they are under pressure with the workload that is required;
- ✓ Because they cannot meet the deadlines.

## Strategies to use to avoid plagiarism

- Define and disseminate an ethical code;
- ✓ Discuss the issue of plagiarism and intellectual property, clarifying students about the negative aspects of plagiarism practice;

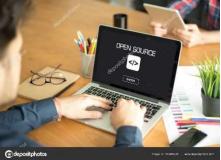

- ✓ Teach students how to reference and quote the sources used according to the norms for bibliographic references;
- Teach students to analyze and evaluate the sources, because not all the resources available on the Internet have the same degree of trustworthiness;
- ✓ Teach students to paraphrase and summarize;
- ✓ Design authentic tasks that motivate and engage students;
- ✓ Propose tasks whose performance by students requires more than a simple reproduction of the collected information;
- ✓ Present the instructions to execute the task in a clear way;
- Coordinate and articulate among teachers, the type and number of works requested;
- Diversity the assessment methods and design them in a way to discourage plagiarism;
- Evaluate the student in different moments of its path and not just at the end;
- ✓ Monitor the students' work and intervene quickly and effectively if the student is found to be plagiarizing.

### **Authoring Rights**

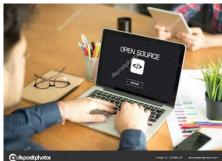

<u>Creative Commons</u> licenses were designed to enable an author to share his work and to waive his copyright or to regulate the way he waives those rights. This means that the products with Creative Commons license may be used by others not freely, but according to the type of license with which they are ragistarad

| Copositional and a second second seco |                                                                           |                 |  |  |  |
|----------------------------------------------------------------------------------------------------|---------------------------------------------------------------------------|-----------------|--|--|--|
| Copyright<br>©*                                                                                                    | Free License<br>(CC)                                                      | Public Domain   |  |  |  |
| Protected by copyright                                                                                                    | Protected by copyright                                                    | Not protected   |  |  |  |
| There are rights holders                                                                                                    | There are rights holders                                                  | There are moral |  |  |  |
| There are moral rights                                                                                                    | There are moral rights holders                                            | rights holders  |  |  |  |
| holders                                                                                                    |                                                                           |                 |  |  |  |
|                                                                                                    |                                                                           |                 |  |  |  |
| Rights reserved                                                                                                    | Need to respect the licences' conditions                                  | Non-protected   |  |  |  |
| Express permission is<br>required to reuse                                                                                                    | Permission to use content defined in advance and expressed objectively in | It can be used  |  |  |  |

Author/source must be cited

the document

\* All works, regardless of their genre, form of expression, merit, mode of communication and purpose, are automatically protected if they are not covered by a free license or are in the public domain.

| CREATIVE | ICENSES<br>COMMONS<br>CC) |      |                                                                                                    |
|----------|---------------------------|------|----------------------------------------------------------------------------------------------------|
| •        | BY (Attribution)          |      | Allows that others copy,<br>distribute, adapt and<br>execute the work<br>protected by authoring<br>right. |
| S        | NC<br>commercial)         | (Non | Allows others to copy,<br>distribute, adapt and<br>execute its work, or<br>derivative works from          |

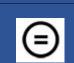

ND (No Derivate distribute, adapt and Works)

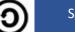

SA (Share Alike)

the first work, only for non commercial use. Allows others to copy, execute its work, but not derivate work Allows others to copy and distribute derivate work, but with the same license into force for the first work

content

#### TOOLS TO DETECT PLAGIARISM

Encourage students to use this type of software to detect any problems of plagiarism before it is detected by their teachers. Examples of some free-to-use programs are presented

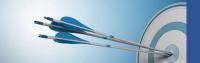

| Example               | Use                                                                                                    | Features                                                                                                    |
|-----------------------|----------------------------------------------------------------------------------------------------|----------------------------------------------------------------------------------------------------|
| Plagiarisma           | <ul> <li>Requires registration.</li> <li>Download possibility and app for mobile learning.</li> <li>It is possible to upload directly online text.</li> <li>Free version limits each consultation to 2000 characters.</li> <li>Limited to 1user and 3 checks per day http://plagiarisma.net/pt/</li> </ul> | <ul> <li>Analyses search engines, academic Google, Google books, paraphrase and grammar (these last 2 in paid version)</li> <li>Uploads txt, htm, rtf, doc, docx, odt, pdf documents</li> <li>Allows checking the similarity of 2 different texts.</li> <li>Guarantee of confidentiality</li> <li>Does not archive loaded content</li> </ul> |
| PLAGIARISM<br>CHECKER | <ul> <li>Does not require registration or download</li> <li>It is also possible to register and login.</li> <li>Free</li> <li>https://smallseotools.com/plagiarism-checker/</li> </ul>                                                                                                    | <ul> <li>Verifies plagiarism via URL.</li> <li>Maximum 1000 words for research.</li> <li>Analyses texts, documents and images.</li> <li>Generates reports with originality % plagiarism %.</li> <li>Allows download of the report.</li> <li>Guarantee of confidentiality</li> </ul>                                                          |
| CopySpider            | <ul> <li>It is necessary to download the software and to register at the site.</li> <li>Freeware license.</li> <li>https://copyspider.com.br/main/pt-br/download</li> </ul>                                                                                                    | <ul> <li>The free version has no limits on file size but has a limit on the amount of analysis<br/>on the daily basis.</li> </ul>                                                                                                    |

### DOMAIN OF CURRICULUM CONTENT

| Digital tool<br>Google<br>Classroom | Means of assessment                                                                                                    | Assessment Tool            | Potentialities                                                                                                    |        | Observations                                                                                                    |
|-------------------------------------|----------------------------------------------------------------------------------------------------|----------------------------|----------------------------------------------------------------------------------------------------|--------|----------------------------------------------------------------------------------------------------|
| Assignment                          | Essay;<br>Calculations;<br>Graphics;<br>Posters;<br>Multimedia<br>productions;<br>Drawings;<br>Articles;<br>Summary;<br>Reports;<br>Reading sheet | Rubric;<br>Assessment grid | <ul> <li>✓ Enables multi-format work (<i>Google Docs, sheets</i>, images, external URL, files from Drive or external).</li> <li>✓ Enables working on mobile or desktop devices.</li> <li>✓ Enables direct analysis and rating as well as the registration of comments and the notification of the results to the students</li> <li>✓ Enables the consultation of the rubrics and the assessment grids by the students while they are working.</li> <li>✓ Enables to export the assessment grids into excel</li> <li>✓ Enables the association of a work grading to a certain assessment according to assessment criterion.</li> </ul> |        | <ul> <li>After starting the assessment, it is not possible to edit or exclude the rubric or assessment grid</li> <li>Slow to assess</li> </ul>                                                                                           |
| Assignment with<br>questionnaire    | Test                                                                                                    | Assessment grid            | <ul> <li>✓ Suitable for multiple choice tests, true false, short answers.</li> <li>✓ Enables the construction and responses directly in <i>Google Forms</i>, from a mobile or desktop device</li> <li>✓ Provides feedback log by the teacher and the notification of results to students</li> <li>✓ Allows importing the classifications of the questionnaires conducted in <i>Google forms</i>.</li> <li>✓ Allows to export the assessment grids to Excel.</li> </ul>                                                                                                    | ✓<br>✓ | Short answer requires that<br>both teacher and student<br>use the same type of letter<br>(uppercase and<br>lowercase).<br>After starting the<br>assessment, it is not<br>possible to edit or exclude<br>the rubric or assessment<br>grid |
| Question                            | Embedded<br>answers<br>questions<br>Open answers<br>questions                                                                                     | Checklist                  | <ul> <li>✓ Allows to create a question to verify a given knowledge.</li> <li>✓ No character limits</li> <li>✓ Students can answer to each other</li> <li>✓ Students and teachers can make private comments to other students' responses.</li> <li>✓ Allows aggregating the checklist so that students can see how to comment on peer responses.</li> </ul>                                                                                                    |        | It does not allow the<br>creation of a checklist when<br>the teacher sets the<br>question.<br>The teacher will have to<br>create his one checklist in<br>no <i>Google Docs</i> , or in a<br>external support                             |

| Digital Tool<br>(Moodle) | Assessment<br>Means                                                        | Assessment<br>Instrument | Potentialities                                                                                                    | Observations                                                                                                    |
|--------------------------|----------------------------------------------------------------------------|--------------------------|----------------------------------------------------------------------------------------------------|----------------------------------------------------------------------------------------------------|
| Questionnaire            | Test                                                                       | Assessment grid          | <ul> <li>Allows you to create and configure questionnaires that have a wide variety of question types, including multiple choice questions, true/false and short answers.</li> <li>In closed questions allows the automatic correction of attempts, thus being able to provide feedback and/or show the correct answers</li> <li>It may be configured to allow multiple answer attempt</li> </ul>                                                                                                    | <ul> <li>Time-consuming in terms of<br/>design especially when the<br/>teacher wants to introduce new<br/>questions.</li> <li>Not suitable for evaluating high-<br/>order thinking</li> </ul>    |
| Test                     | Test                                                                       | Assessment<br>grid       | <ul> <li>Allows you to create questionnaires that have a wide variety of question types, including multiple choice questions, true/false and short answers, matching and short answers.</li> <li>Students' answers are automatically assessed, and the result is registered in the courses' gradebook.</li> <li>The teacher can choose whether to give feedback and/or show the correct answers to the student during the responding act, after the answer is finished or after the test is over.</li> </ul>                                                                                                    | ✓ Not suitable for assessing high-<br>order thinking                                                                                                    |
| Lesson                   | Test                                                                       | Assessment<br>grid       | <ul> <li>Allows you to create questionnaires that have a wide variety of question types (multiple choice questions, matching and true/false)</li> <li>Allows the student, depending on the correct choice or not, to proceed to the next page or go back to the previous one</li> </ul>                                                                                                    | <ul> <li>Requires questions to be preceded by the presentation of specific content, with the possibility of introducing video and podcast</li> <li>Time consuming in terms of design.</li> </ul> |
| Assignment               | Essays<br>Calculations<br>Graphics<br>Posters<br>Multimedia<br>Productions | Rubric                   | <ul> <li>✓ It allows to collect the products of the requested activities, download them, evaluate, and prepare the feedback offline.</li> <li>✓ Very versatile because it accepts delivery in the form of digital files in various formats (e.g. in the form of podcasts on learning a foreign language, or videos on an experimental activity carried out by hand with low-risk components or exercises within activities within Physical Education).</li> <li>✓ It allows the delivery of activities carried out individually or in groups.</li> <li>✓ Allows the teacher to comment on the activities</li> </ul> | <ul> <li>The assessment rubric to be<br/>used should be attached to the<br/>instructions for carrying out the<br/>activities</li> <li>Time consuming in terms of<br/>assessment.</li> </ul>      |

| Digital Tool<br>(Moodle) | Assessment<br>Means   | Assessment<br>Instrument     | Potentialities                                                                                                    | Observations                                                                                                    |
|--------------------------|-----------------------|------------------------------|----------------------------------------------------------------------------------------------------|----------------------------------------------------------------------------------------------------|
| Glossary                 | Glossary              | Checklist                    | <ul> <li>✓ Allows it to be used by students, individually or collectively, to create a dictionary-like list of terms and definitions.</li> <li>✓ Allows hyperlinks, videos, images, and audio files.</li> <li>✓ Admits the possibility of inserting comments by the teacher.</li> <li>✓ Enables assessment among students</li> </ul>                                                       | <ul> <li>✓ The assessment instrument has to be created separately<br/>and made available to students.</li> <li>✓ Students can assess, but only those to whom the teacher<br/>gives permission.</li> </ul>                                                                    |
| Hot<br>Potatoes          | Test                  | Assessment<br>grid           | <ul> <li>It makes it possible to distribute learning material to students through Moodle, followed by questions</li> <li>Allows you to view reports of answers and results.</li> <li>Enables automatic correction, visualized by students.</li> <li>Enables the creation of exercises with: i) Hot Potatoes (version 6); ii) Qedoc; iii) Xerte; iv) Spring; v) any HTML editor.</li> </ul> | <ul> <li>The file to be uploaded in Moodle has to be externally<br/>created with the Digital Tool HotPotatoes.</li> </ul>                                                                                                    |
| Digital Tool<br>(Teams)  | Assessment<br>Means   | Assessment<br>Instrument     | Potentialities                                                                                                    | Observations                                                                                                    |
| Assignment               | Test<br>Quizz<br>Work | Assessment<br>grid<br>Rubric | <ul> <li>Allows you to assign activities in a variety of formats,<br/>provide their guidance, assign to teams, to the entire class<br/>or only a few students</li> <li>In Grades the teacher does the monitoring of students<br/>and provides feedback</li> </ul>                                                                                                    | <ul> <li>The teacher can directly use the programs available at the<br/>Microsoft Office 365 pack (available as internal resources) to<br/>prepare the instructions and indicate resources and may<br/>include external links. Students can use the same program.</li> </ul> |
| JogNog                   | Quizz                 | Checklist                    | ✓ Based on game-based learning, to which predefined                                                                                                    | ✓ https://www.jognog.com/Login.aspx?ReturnUrl=%2f                                                                                                    |
|                          |                       |                              | multiple-choice, ordering, and short answer questions are associated                                                                                                    | <ul> <li>✓ Integrable App, directly as Tab</li> <li>✓ Android and iOS compatible</li> </ul>                                                                                                    |

| Digital Tool<br>(Teams) | Assessment<br>Means | Assessment<br>Instrument | Potentialities                                                                                                    | Observations                                                                                                    |
|-------------------------|---------------------|--------------------------|----------------------------------------------------------------------------------------------------|----------------------------------------------------------------------------------------------------|
| Lucidchart              | Mind Map<br>Diagram | Rubric                   | <ul> <li>Creation of several types of diagrams:<br/>mind maps, conceptual maps, diagrams,<br/>flowcharts, organograms.</li> <li>Collaborative work in real time through<br/>the chat.</li> </ul>                                                                                                    | <ul> <li>✓ https://appseducacao.rbe.mec.pt/category/flipped-learning/</li> <li>✓ Integrable App directly from Microsoft App Store</li> <li>✓ Limited free version (max 3 docs, without collaborative edition, max 25 MB storage)</li> <li>✓ https://www.lucidchart.com/pages/pt</li> </ul> |
| Microsoft<br>Forms      | Test                | Assessment<br>grid       | <ul> <li>✓ Creation of questionnaires and voting/polls.</li> <li>✓ Visualization of results in real time as they are submitted.</li> <li>✓ Sending personalized feedback to the student.</li> <li>✓ Use of embedded analysis to evaluate responses and export results to Excel for further analysis or classification.</li> </ul> | <ul> <li>✓ Integrable App</li> <li>✓ Available at Microsoft 365 Education</li> <li>✓ <u>https://support.office.com/pt-br/article/criar-um-formul%C3%A1rio-com-o-microsoft-forms-4ffb64cc-7d5d-402f-b82e-b1d49418fd9d</u></li> </ul>                                                        |
| Mindmeister             | Mind Map            | Rubric                   | <ul> <li>✓ Creation of mental maps and conceptual maps</li> <li>✓ Enables collaborative work</li> <li>✓ Maps created in presentation mode</li> </ul>                                                                                                    | <ul> <li>✓ https://www.mindmeister.com/pt/</li> <li>✓ Free limited version (max 3 maps; attachments not allowed; without chat in the collaborative mode; without embedded assessment system)</li> <li>✓ Integrable App as Tab</li> </ul>                                                   |
| Peardeck                | Test                | Assessment<br>grid       | <ul> <li>Creation of interactive presentations (with<br/>audio) followed by questions: short/long<br/>answer; multiple choice; selection;<br/>matching.</li> </ul>                                                                                                    | <ul> <li>✓ https://www.peardeck.com/</li> <li>✓ Integrable App</li> <li>✓ Free version</li> </ul>                                                                                                    |
| Nearpod                 | Test                | Assessment<br>grid       | <ul> <li>Creation of interactive digital tasks<br/>followed by questions: drawing; open<br/>question; questionnaire; voting; gap fill<br/>questions; matching; challenge.</li> </ul>                                                                                                    | <ul> <li>✓ https://nearpod.com/</li> <li>✓ Integrable App from Teams</li> <li>✓ Free version</li> <li>✓ Android and iOS compatible</li> </ul>                                                                                                    |

| Digital<br>Tools<br>(Web) | Assessment<br>Means           | Assessment<br>Instrument | Potentialities                                                                                                    | Observations                                                                                                    |
|---------------------------|-------------------------------|--------------------------|----------------------------------------------------------------------------------------------------|----------------------------------------------------------------------------------------------------|
| Mindomo                   | Mind map<br>Conceptual<br>map | Rubric                   | <ul> <li>✓ Creation of mind maps</li> <li>✓ Creation of conceptual maps</li> <li>✓ Collaborative edition in real time through chat</li> <li>✓ Feedback through comments and chats.</li> <li>Private/public according to the configuration of the map. Allows to select the presentation mode (e.g. Prezi style).</li> <li>✓ Integrated assessment system: enables the creation of tasks and to evaluate the students inside the program.</li> <li>✓ Free version.</li> </ul> | <ul> <li>✓ https://www.mindomo.</li> <li>✓ Accessible on Web, Android, iOS</li> <li>✓ Embedded in Moodle through LTI plugin but only in the paid version</li> <li>✓ Embedded in GClassroom</li> <li>✓ Embedded in MSTeams plugin but only in the paid version</li> <li>✓ https://help.mindomo.com/integrations</li> <li>✓ Free version limitations: max 40 topics and 3 maps. Only 1 task/75 students in the free account</li> <li>✓ Upload of audio files not allowed</li> <li>✓ Inserting images and videos only from the Web</li> </ul> |
| Quizziz                   | Quizz                         | Assessment<br>grid       | <ul> <li>✓ Creating games with quizzes</li> <li>✓ The teacher can show the students the overall class results, performance per question, average time and other aspects of interest (e.g. Correct the questions that were not well answered by all).</li> <li>✓ Enables limiting the quizz time.</li> <li>✓ Immediate Feedback.</li> </ul>                                                                                                    | <ul> <li>✓ https://quizizz.com/</li> <li>✓ Accessible on Web, Android, iOS</li> <li>✓ Embedded in GClassroom</li> <li>✓ https://quizizz.zendesk.com/hc/en-us/articles/207153729-How-does-the-Google-Classroom-integration-work-</li> <li>✓ Embedded in MSTeams https://support.office.com/en-us/article/assign-quizzes-to-students-through-microsoft-teams-61524815-f5fd-4dc1-961d-dc8e680e7ab0</li> <li>✓ Free version only allows 3 games</li> <li>✓ Available in English only</li> <li>✓ Not available offline</li> </ul>               |
| Socrative                 | Test<br>Quizz                 | Assessment<br>grid       | <ul> <li>✓ Creation of tests and quizzes</li> <li>✓ Free</li> <li>✓ Simple results panel.</li> <li>✓ The teacher visualizes and evaluates the students' activities in real time.</li> </ul>                                                                                                    | <ul> <li>✓ https://socrative.com/</li> <li>✓ Accessible on Web, Android, iOS</li> <li>✓ Tool to be used in <i>offline</i> mode, however tests and quizzes may be temporarily available for students to perform.</li> </ul>                                                                                                    |

| Digital<br>Tool<br>(Web) | Assessment<br>Means      | Assessment<br>Instrument | Potentialities                                                                                                    | Observations                                                                                                    |
|--------------------------|--------------------------|--------------------------|----------------------------------------------------------------------------------------------------|----------------------------------------------------------------------------------------------------|
| Geogebro                 | r Simulation<br>Exercise | Rubric                   | <ul> <li>Mathematical modelling and exercises of geometry, algebra, graphics, statistics and calculus.</li> <li>Enables the creation of student's groups, providing automated tasks and feedback on the site</li> </ul>                                                                                                    | <ul> <li>✓ https://www.geogebra.org/</li> <li>✓ Accessible on Web, Android, iOS</li> <li>✓ Embedded on Moodle with plugin</li> <li>✓ https://moodle.org/plugins/mod_geogebra</li> <li>✓ Embedded in GClassroom</li> <li>✓ https://www.geogebra.org/m/z7ctt3dj</li> <li>✓ It requires some time to learn how to use the tool.</li> <li>✓ Limited GClassroom integration.</li> </ul>                                                                                                    |
| H5P                      | Test                     | Assessment<br>grid       | <ul> <li>✓ Enables the distribution of materials<br/>through Moodle, followed by questions.</li> <li>✓ Enables the visualization of answers,<br/>reports and results.</li> <li>✓ Enables the automatic correction,<br/>visualized by students.</li> <li>✓ Enables the presentation of information<br/>under diverse formats (e.g. Presentations,<br/>sequences, arithmetic, audio recordings,<br/>alphabet soup)</li> </ul> | <ul> <li>✓ https://h5p.org/</li> <li>✓ Integrable in Moodle: if the platform has already installed the H5P plugin, the content can be added directly or inserted into the file created externally.</li> <li>✓ In the cases in which the Moodle platform doesn't have the plugin installed, the content can be embedded through a file or HTML code.</li> </ul>                                                                                                    |
| Phet                     | Report                   | Checklist                | <ul> <li>✓ Enables problem solving using computer<br/>simulations (physical and natural sciences<br/>and mathematics)</li> <li>✓ Provides exploration scripts</li> </ul>                                                                                                    | <ul> <li>✓ https://phet.colorado.edu/_m/pt/</li> <li>✓ Accessible on Web</li> <li>✓ Embedded on GClassroom</li> <li>✓ https://www.youtube.com/watch?v=4J2UIfkN6PU</li> <li>✓ At Moodle, it only allows the incorporation of simulations<br/>https://docs.moodle.org/38/en/PhET_simulations</li> <li>✓ Little shared material in Portuguese language.</li> <li>✓ The teacher does not follow the students' exploration of the simulation.</li> <li>✓ It does not have an integrated assessment system</li> </ul> |

#### WRITTEN AND ORAL COMMUNICATION COMPETENCES

| Digital Tools<br>(Google<br><u>Classroom)</u> | Assessment<br>Means                                         | Assessment<br>Instruments | Potentialities                                                                                                    | Observations                                                                                                    |
|-----------------------------------------------|-------------------------------------------------------------|---------------------------|----------------------------------------------------------------------------------------------------|----------------------------------------------------------------------------------------------------|
| Google Meets                                  | Oral presentation                                           | Rubric                    | <ul> <li>✓ Enables the assessment of oral communication skills.</li> <li>✓ It is compatible with Chrome, Firefox, Edge, Safari, Internet Explorer</li> <li>✓ It is possible to use the chat while on a video call.</li> <li>✓ Allows screen sharing.</li> </ul>                                                                                                    | <ul> <li>✓ Limit of 100 participants.</li> <li>✓ Requires the previous organization of students' contacts and scheduling on Google Calendar.</li> <li>✓ Screen sharing is only available on Google Chrome.</li> </ul>                                                                                                    |
| Assignment                                    | Essays<br>Reports<br>Summary<br>Article<br>Reading<br>sheet | Rubric                    | <ul> <li>✓ Suitable for the assessing written communication skills.</li> <li>✓ Enables the activation of an anti-plagiarism report to check for possible copies of the web, with links to the corresponding pages.</li> <li>✓ Allows you to work directly on Google (<i>docs, sheets, slides, forms</i>) from a mobile or desktop device.</li> <li>✓ Enables students to consult the rubrics.</li> </ul> | <ul> <li>✓ Currently the anti-plagiarism reports are only available for: i) Google accounts using the option "english" as language; ii) work concluded in Google Docs; iii) accounts <i>Google for Education</i>.</li> <li>✓ After it begins, it is not possible to edit or exclude the rubric from the activity.</li> </ul> |

| Digital Tool<br>(Moodle) | Assessment<br>Means                                          | Assessment<br>Instrument |     | Potentialities                                                                                                    |             | Observations                                                                                                    |
|--------------------------|--------------------------------------------------------------|--------------------------|-----|----------------------------------------------------------------------------------------------------|-------------|----------------------------------------------------------------------------------------------------|
| Assignment               | Essays<br>Articles<br>Reports<br>Reading sheet               | Rubric                   |     | Allows the teacher to collect written<br>documents, download, assess and prepare the<br>comments offline.<br>Easy to configure.                                                                                                    | ✓<br>✓      | The assessment instrument has to be created separately and made available to students. The analysis of the students' products demands time.                               |
| Chat                     | Embedded<br>answers questions<br>or open answer<br>questions | Rating scale             | ✓ . | Allows the teacher to pose an open question (or<br>more) to be answered in writing, in real time,<br>enabling a dynamic of quick questions and<br>answers.<br>Allows the recording of the sessions, only to<br>teachers or made available to students. | ✓<br>✓<br>✓ | The chat cannot be directly accessed from the Learning<br>Environment.<br>Does not allow assessment integrated in the LMS.<br>Limited in terms of discursive organization |

| Digital Tool<br>(Teams)    | Assessment<br>Means                | Assessment<br>Instrument | Potentialities                                                                                                    | Observations                                                                                                    |
|----------------------------|------------------------------------|--------------------------|----------------------------------------------------------------------------------------------------|----------------------------------------------------------------------------------------------------|
| Assignment                 | Essays<br>Summary<br>Reading sheet | Rubric                   | <ul> <li>✓ It allows the assignment of activities with a strong written component, with the accomplishment of a rubric to be made available to students.</li> <li>✓ In Grades the teacher can monitor student work and provide feedback.</li> </ul> | <ul> <li>Direct access in the MSTeams environment</li> <li>https://support.office.com/pt-pt/article/controlar-o-progresso-dos-estudantes-no-separador-notas-bc76ffde-bbf7-4db6-b443-735a07e32de0</li> </ul>                                                                 |
| Cisco<br>Webex<br>Meetings | Oral presentation                  | Rubric                   | <ul> <li>Allows the online presentation of work done by<br/>students, sharing content and apps.</li> </ul>                                                                                                    | <ul> <li>✓ <u>https://www.webex.com/</u></li> <li>✓ Allows up to 100 users.</li> <li>✓ There are now free features that may become paid when the coronavirus emergency is over.</li> <li>✓ https://gblogs.cisco.com/pt/2020/03/16/webex-meetings-para-e-escolas/</li> </ul> |
| Meeting                    | Oral presentation                  | Rubric                   | <ul> <li>Allows the scheduling, providing guidance and<br/>indication of the assessment rubric, with the<br/>possibility of quantification.</li> </ul>                                                                                              | <ul> <li>✓ Integrated</li> <li>✓ Video Conference system, with screen sharing</li> </ul>                                                                                                    |

| Digital<br>Tool<br>(Web) | Assessment<br>Means | Assessment<br>Instrument | Potentialities                                            |              | Observations                                                |
|--------------------------|---------------------|--------------------------|-----------------------------------------------------------|--------------|-------------------------------------------------------------|
|                          |                     |                          |                                                           | $\checkmark$ | https://zoom.us/                                            |
| Zoom                     | Oral                | Rubric                   | ✓ Videoconference program                                 | $\checkmark$ | Accessible on the Web, Android, iOS                         |
|                          | presentation        |                          | ✓ Screen share                                            | $\checkmark$ | Not integrated in GClassroom, but with a Chrome extension   |
|                          |                     |                          | ✓ Embedded Chat                                           | $\checkmark$ | Integrated in Moodle through plugin                         |
|                          |                     |                          | ✓ Sessions recording                                      | $\checkmark$ | https://moodle.org/plugins/pluginversion.php?id=17890       |
|                          |                     |                          | <ul> <li>Whiteboard with collaborative edition</li> </ul> | $\checkmark$ | Integration MSTeams – enables the creation of meetings from |
|                          |                     |                          | ✓ Allows the creation of a poll during the session,       |              | MSTeams                                                     |
|                          |                     |                          | answer in real time and show results.                     | $\checkmark$ | https://marketplace.zoom.us/apps/BI00RjkzRFaozN9J5-qQ6w     |
|                          |                     |                          | ✓ Directed to self-learning languages for non-native      | $\checkmark$ | Allows up to 100 participants per session                   |
|                          |                     |                          | students of this language.                                | $\checkmark$ | No integrated assessment system                             |
|                          |                     |                          | ✓ Program based on lessons with pre-defined               | $\checkmark$ | https://www.duolingo.com/                                   |
| Duolingo                 | Test                | Rating Scale             | writing and speaking activities.                          | $\checkmark$ | Accessible on the Web, Android, iOS                         |
|                          |                     |                          | ✓ Directed to the self-learning of languages for non-     | $\checkmark$ | On GClassroom only allows to import students                |
|                          |                     |                          | native students of this language                          | $\checkmark$ | https://forum.duolingo.com/comment/37800922                 |
|                          |                     |                          | ✓ Free.                                                   | $\checkmark$ | Only allows you to learn 6 different languages.             |
|                          |                     |                          | ✓ Allows monitoring students' progress in activities.     |              |                                                             |

#### SEARCHING AND PROBLEM SOLVING COMPETENCES

| Digital Tool<br>(Google<br>Classroom) | Assessment<br>Means | Assessment<br>Instrument | Potentialities                                                                                                    |   | Observations                                                                                                    |
|---------------------------------------|---------------------|--------------------------|----------------------------------------------------------------------------------------------------|---|----------------------------------------------------------------------------------------------------|
| Assignment                            | Report              | Rubric                   | <ul> <li>It enables the delivery and evaluation of reports on research conducted under<br/>the supervision of the teacher, the resolution of a given problem, field trips or a<br/>place of interest (e.g. with observation to be performed) or on interviews<br/>conducted by students.</li> <li>The referred reports may be of individual or group nature.</li> <li>Assessment and direct classification, organized in rubrics, visualized by the<br/>students.</li> <li>Allows qualitative and quantitative feedback.</li> </ul> |   | Does not produce student<br>activity reports.<br>Unable to edit or delete<br>rubrics after assessment<br>starts. |
| Digital Tool<br>(Moodle)              | Assessment<br>Means | Assessment<br>Instrument | Potentialities                                                                                                    |   | Observations                                                                                                    |
| Blog                                  | Logbook             | Rubric                   | <ul> <li>✓ Allows the dissemination (individually or in groups) of researches, experiences and field trips, with a critical reflection on them.</li> <li>✓ Allows the insertion of bibliographic sources, links, podcasts and powerpoint.</li> </ul>                                                                                                    | ~ | It is time-consuming,<br>requires time for<br>organization and reflection<br>by students.                        |

| Digital<br>Tool<br>(Teams) | Assessment<br>Means               | Assessment<br>Instrument | Potentialities                                                                                                    | Observations                                                                                                    |
|----------------------------|-----------------------------------|--------------------------|----------------------------------------------------------------------------------------------------|----------------------------------------------------------------------------------------------------|
| Wakelet                    | Collection of<br>digital contents | Rubric                   | <ul> <li>Allows digital curation (creation of collections of Web contents (private or public))</li> <li>There's no need for a Wakelet account to share a collection of Web contents through a link: articles, videos, blogs, tweets, music, documents of a drive in the cloud, among others.</li> <li>Creation of collections composed of students' images, documents and notes, and reflections. Students can create digital portfolios, store research, tell digital stories, do book or news reviews, collaborate on group projects.</li> </ul> | <ul> <li>✓ https://wakelet.com/</li> <li>✓ Integrable</li> <li>✓ Accessible in Web, Android, iOS</li> <li>✓ Possible to add collections to Tab in MSTeams</li> </ul> |

| Digital<br>Tool<br>(Web) | Assessment<br>Means                   | Assessment<br>Instrument | Potentialities                                                                                                    | Observations                                                                                                    |
|--------------------------|---------------------------------------|--------------------------|----------------------------------------------------------------------------------------------------|----------------------------------------------------------------------------------------------------|
| Wakelet                  | Collection of<br>Digital<br>Resources | Checklist                | <ul> <li>✓ Allows digital curation</li> <li>✓ Allows the collaborative creation of digital resources collection</li> <li>✓ There's a free version</li> </ul> | <ul> <li>✓ https://wakelet.com/</li> <li>✓ Accessible in Web, Android, iOS</li> <li>✓ Adds collections to Gclassroom Classes</li> <li>✓ Adds collections in MSTeams tabs</li> <li>✓ At Moodle only association through incorporation of collections</li> <li>✓ Not much interactive, it does not allow comments, but only the display of collections.</li> </ul> |

| Digital<br>Tool<br><u>(</u> Google<br>Classroom <u>)</u> | Assessment<br>Means | Assessment<br>Instrument | Potentialities                                                                                                    | Observations                                                                                                    |
|----------------------------------------------------------|---------------------|--------------------------|----------------------------------------------------------------------------------------------------|----------------------------------------------------------------------------------------------------|
| Assignment                                               | : Essay<br>Report   | Rubric                   | <ul> <li>insertion of spreadsheets, written documents, images,</li> <li>✓ External URL, Drive files and others can be associated.</li> <li>✓ Enables anti-plagiarism report for students and teachers.</li> <li>✓ Allows direct assessment and rating, organized by rubrics,</li> </ul>                                                                                                    | Anti-plagiarism reports with <i>Google for</i><br><i>Education</i> accounts (in English).<br>Does not allow comparisons between<br>students of the same school or other<br>schools, not even with Google Scholar.<br>Unable to edit or delete rubrics after<br>assessment starts.<br>When ratings are copied to <i>Goggle Sheets</i> ,<br>they relate to all Classroom works. |
| Digital<br>Tool<br><u>(</u> Moodle <u>)</u>              | Assessment<br>Means | Assessment<br>Instrument | Potentialities                                                                                                    | Observations                                                                                                    |
| Wiki                                                     | Collective text     | Rubric                   | <ul> <li>✓ Allows the writing and rewriting of a collective text on a subject/theme.</li> <li>✓ Allows the teacher to monitor and evaluate several versions of the texts, verifying the evolution of the group.</li> </ul>                                                                                                    | <ul> <li>✓ Does not allow collaborative editing in real life.</li> <li>✓ Does not integrate the possibility of real-time communication to manage the collaboration process.</li> </ul>                                                                                                    |
| Fórum                                                    | Debate              | Rubric                   | <ul> <li>✓ Allows the teacher to organize and evaluate discussions and debates around a theme or subject.</li> <li>✓ Enables the insertion of hyperlinks to justify or illustrate a point of view.</li> <li>✓ Allows, because it is asynchronous, to unfold for a period sufficient for students to have time to reflect and organize their contribution.</li> <li>✓ Enables the hierarchical organization of the discussion, facilitating the visualization of alternative arguments and/or points of view in relation to a given expressed position.</li> <li>✓ It facilitates the teacher's analysis of the debate since the interventions are recorded. Easy configuration.</li> </ul> | <ul> <li>✓ The assessment rubric to be used<br/>should be attached to the instructions<br/>for carrying out the activities.</li> <li>✓ Needs teacher monitoring.</li> </ul>                                                                                                    |

## DISCUSSION, ARGUMENTATION, REFLECTION AND CRITICAL ANALYSIS COMPETENCES

| Digital<br>Tool<br><u>(Teams)</u> | Assessmen<br>t Means | Assessment<br>Instrument | Potentialities                                                                                                    | Observations                                                                                                    |
|-----------------------------------|----------------------|--------------------------|----------------------------------------------------------------------------------------------------|----------------------------------------------------------------------------------------------------|
| Flipgrid                          | Critical review      | Rubric                   | <ul> <li>Allows the students to discuss and answer topics with videoclips – students create and share their own video content.</li> <li>Makes it possible to place comments and reflective works on books, movies or television shows.</li> </ul>           | <ul> <li>✓ http://info.flipgrid.com/</li> <li>✓ Integrable</li> <li>✓ https://appseducacao.rbe.mec.pt/category/flipped-learning/</li> </ul>                                                                                                    |
| Tool<br>Digital<br>(Web)          | Assessment<br>Means  | Assessment<br>Instrument | Potentialities                                                                                                    | Observations                                                                                                    |
| Google<br>Groups                  | Debate               | Rubric                   | <ul> <li>Program for the creation and management of forums</li> <li>Google interface</li> <li>Includes Goggles' research system</li> <li>Possibility of locating messages according to several criterion</li> <li>Possibility of attaching files</li> </ul> | <ul> <li>✓ https://groups.google.com/</li> <li>✓ Accessible on the Web and Android</li> <li>✓ No integrated assessment system</li> </ul>                                                                                                    |
| Blogger                           | Digital<br>Portfolio | Rubric                   | <ul> <li>✓ Blog creation</li> <li>✓ Multiple models</li> <li>✓ Aesthetically attractive</li> <li>✓ Uses the same credentials of Google Classroom to access.</li> </ul>                                                                                      | <ul> <li>✓ https://blogger.com/</li> <li>✓ Accessible on the Web</li> <li>✓ No integrated assessment system</li> </ul>                                                                                                    |
| Kidblog                           | Logbook              | Rubric                   | <ul> <li>✓ Blog creation</li> <li>✓ Allows individual and collective writing.</li> <li>✓ Allows to send blog posts in response to a particular assigned task in GClassroom.</li> </ul>                                                                      | <ul> <li>✓ https://kidblog.org/home/</li> <li>✓ Accessible on the Web</li> <li>✓ Integrated on GClassroom</li> <li>✓ https://kidblog.org/home/google-classroom-integration-create-and-submit-an-assignment/</li> <li>✓ Paid</li> <li>✓ To send a post from Kidblog as a Google Classroom attachment, the task must be created from Kidblog.</li> </ul> |

#### **TEAMWORK COMPETENCES**

| Digital Tool<br>(Google<br>Classroom) | Assessment<br>Means                      | Assessment<br>Instrument | Potentialities                                                                                                    | Observations                                                                                                    |
|---------------------------------------|------------------------------------------|--------------------------|----------------------------------------------------------------------------------------------------|----------------------------------------------------------------------------------------------------|
| Assignment                            | Reports<br>Artifact (e.g.<br>multimedia) | Rubric                   | <ul> <li>✓ Enables the delivery and evaluation of reports on the construction of an artifact by the team, on a questionnaire built and applied by students or other activities to be carried out in groups</li> <li>✓ Allows differentiated assignments to selected teams.</li> <li>✓ Enables product assessment directly in <i>Google Classroom</i>, organized by rubrics visualized by students.</li> <li>✓ Enables qualitative and quantitative feedback</li> </ul>                                                                                                  | <ul> <li>✓ It does not allow the creation of<br/>different spaces for each team</li> <li>✓ It does not allow the teacher to<br/>monitor the process.</li> <li>✓ It does not allow teams to see<br/>each others' work.</li> <li>✓ It does not produce student<br/>activity reports.</li> <li>✓ The delivery of the assignment<br/>must be treated by each member<br/>of the team.</li> <li>✓ The creation of rubrics for peer<br/>assessment regarding the work<br/>process is not available</li> <li>✓ Unable to edit or delete rubrics<br/>after assessment starts</li> </ul> |
| Digital Tool<br>(Teams)               | Assessment<br>Means                      | Assessment<br>Instrument | Potentialities                                                                                                    | Observations                                                                                                    |
| Team                                  | Report                                   | Rubric                   | <ul> <li>✓ It allows the teacher to create groups of students, assign them activities and organize synchronous meetings.</li> <li>✓ Enables the insertion of videos, links, and other resources.</li> <li>✓ Each team in a class is also associated with the corresponding OneNote School Notebook.</li> <li>✓ Direct access to Office 365 programs.</li> <li>✓ Enables file sharing and chat communication.</li> <li>✓ It allows the creation of assessment rubrics, added to the instructions of the activity.</li> <li>✓ Easy of use for creating groups.</li> </ul> | <ul> <li>✓ Embedded in Teams environment.</li> </ul>                                                                                                    |

| Digital<br>Tool<br>(Web) | Assessment<br>Means | Assessment<br>Instrument | Potentialities                                                                                                    | Observations                                                                                                    |
|--------------------------|---------------------|--------------------------|----------------------------------------------------------------------------------------------------|----------------------------------------------------------------------------------------------------|
| Trello                   | Report<br>Artifact  | Rubric                   | <ul> <li>✓ Allows the management of projects and teamwork</li> <li>✓ Free version</li> <li>✓ Allows to manage and assign tasks (including students themselves)</li> <li>✓ Communication between team members through comments on tasks.</li> </ul> | <ul> <li>✓ https://trello.com/</li> <li>✓ Accessible on the Web</li> <li>✓ Associated to MSTeams through the possibility of running on a tab</li> <li>✓ https://help.trello.com/article/1086-the-trello-app-formicrosoft-teams</li> <li>✓ Only allows a power-up.</li> <li>✓ Max 10 MB per attachment per board on the free version</li> <li>✓ No integrated assessment system</li> </ul> |
| Storyjumper              | Ebook               | Rubric                   | <ul> <li>✓ Allows the creation of ebooks in collaborative mode</li> <li>✓ Easy to use.</li> <li>✓ Free</li> </ul>                                                                                                    | <ul> <li>✓ https://www.storyjumper.com/</li> <li>✓ Accessible on the Web</li> <li>✓ On GClassroom it is only associated through incorporation</li> <li>✓ Some limitations in the diversity of resources allowed to incorporate on the ebook.</li> <li>✓ Instructions are not available in Portuguese.</li> <li>✓ No integrated assessment system</li> </ul>                               |

#### COMPETENCES OF AUTONOMY AND PERSONAL DEVELOPMENT

| Digital Tool<br>(Google<br>Classroom) | Assessment<br>Means          | Assessment<br>Instrument | Potentialities                                                                                                    | Observations                                                                                                    |
|---------------------------------------|------------------------------|--------------------------|----------------------------------------------------------------------------------------------------|----------------------------------------------------------------------------------------------------|
| Assignment with questionnaire         | Self-<br>assessment<br>sheet | Checklist                | <ul> <li>✓ Enables the creation of questionnaires, in <i>Google Forms</i>, concerning students' self-assessment</li> <li>✓ Allows feedback and guidance for students in privately</li> </ul>                                                                                                    | <ul> <li>There is no self-assessment<br/>monitoring system by the student<br/>himself.</li> </ul>                                                                                                    |
| Assignment                            | Self-assessment<br>sheet     | Checklist                | <ul> <li>✓ Enables the creation of questionnaires, in <i>Google Forms</i>, concerning students' self-assessment or, in alternative, only to some of them</li> <li>✓ Allows feedback and guidance for students privately.</li> </ul>                                                                                       | ✓ Presupposes teachers' monitoring                                                                                                    |
| Digital Tool<br>(Moodle)              | Assessment<br>Means          | Assessment<br>Instrument | Potentialities                                                                                                    | Observations                                                                                                    |
| Google Forms,<br>with link            | Self-assessment<br>sheet     | Checklist                | <ul> <li>✓ Possibility of creating a checklist, using <i>Google Forms</i>, is made available to students at Moodle.</li> <li>✓ Allows the student to be accountable in the face of their degree of autonomy in the development of their work, as long as they are required to fill in the sheet to check their</li> </ul> | <ul> <li>Moodle does not have a Digital<br/>Tool for the creation of a<br/>checklist.</li> <li>The checklist created should be<br/>available on a label in Moodle's<br/>input environment.</li> <li>Monitoring is done through<br/>Google Forms</li> </ul> |

| Digital<br>Tool<br>(Web) | Assessment<br>Means | Assessment<br>Instrument | Potentialities                                                                                                    | Observations                                                                                                    |
|--------------------------|---------------------|--------------------------|----------------------------------------------------------------------------------------------------|----------------------------------------------------------------------------------------------------|
| Google<br>Sites          | e-portfolio         | Rubric                   | <ul> <li>✓ Site creation program</li> <li>✓ Allows to insert multimedia content, buttons, calendars, and maps</li> <li>✓ Several predefined pages scheme</li> <li>✓ Allows collaborative edition</li> <li>✓ Integrated with Google</li> <li>✓ Easy to use</li> </ul>                                                                                                    | <ul> <li>✓ https://sites.google.com/</li> <li>✓ Accessible on the Web</li> <li>✓ Design limitations</li> <li>✓ No integrated assessment system</li> </ul>                                                                                                    |
| Peergrade                | Report              | Checklist                | <ul> <li>✓ Program that allows peer feedback</li> <li>✓ Activities are created in the tool's own site</li> <li>✓ Allows anonymous peer feedback (students)</li> <li>✓ Reports for the students</li> <li>✓ Instructions are personalized and in the language chosen by the user.</li> </ul>                                                                              | <ul> <li>✓ https://www.peergrade.io/</li> <li>✓ Accessible on the Web</li> <li>✓ Embedded in Moodle through LTI plugin</li> <li>✓ https://help.peergrade.io/en/articles/967900-moodle-<br/>lti-integration</li> <li>✓ In GClassroom only allows to import students from<br/>GClassroom</li> <li>✓ https://help.peergrade.io/en/articles/1195414-google-<br/>classroom-integration</li> <li>✓ Paid</li> <li>✓ Free version with some limitations.</li> </ul> |
| Kaizena                  | Texts               | Rubric                   | <ul> <li>✓ Extension of Google Docs, that allows to provide audio feedback, to evaluate skills (through a previously created rubric) or feedback through the repository of pre-defined comments.</li> <li>✓ Students can collaborate on the shared texts in Google Docs and provide <i>feedback</i> to the colleagues.</li> <li>✓ Automatization of rubrics.</li> </ul> | <ul> <li>✓ https://www.kaizena.com/</li> <li>✓ Accessible on the Web</li> <li>✓ Embedded in GClassroom</li> <li>✓ https://help.kaizena.com/en/articles/2174013-using-kaizena-with-google-classroom</li> <li>✓ Only works with GDrive</li> <li>✓ Students have installed Kaizena in order to see the teacher's or peer feedback.</li> </ul>                                                                                                    |

| Digital<br>Tool<br>(Web) | Assessment<br>Means | Assessment<br>Instrument | Potentialities                                                                                                    | Observations                                                                                                    |
|--------------------------|---------------------|--------------------------|----------------------------------------------------------------------------------------------------|----------------------------------------------------------------------------------------------------|
| Padlet                   | Logbook             | Rubric                   | <ul> <li>✓ Wall that allows the dissemination of students' products.</li> <li>✓ Can be used in individual or group mode.</li> <li>✓ Enables multimedia content</li> </ul> | <ul> <li>✓ https://padlet.com/</li> <li>✓ Accessible on the Web, Android, iOS</li> <li>✓ Only allows a type of content in each unit</li> <li>✓ No integrated assessment system</li> <li>✓ Paid</li> <li>✓ Free version (Basic) only has capacity for 10 MB em files and has basic support.</li> </ul> |

## **EXAMPLES**

|                          | Assessment of oral presentation using a Videoconference                                                                                                    |
|--------------------------|----------------------------------------------------------------------------------------------------|
| Competences              | Domain of Curriculum Competences<br>Oral communication competences                                                                                                    |
| Digital Tool             | Google Meets (at Google Classroom)                                                                                                    |
| Assessment<br>Means      | Oral presentation                                                                                                    |
| Assessment<br>Instrument | Analytical Rubric (to be used by the teacher and made available in advance to students)                                                                                                    |
| Teachers' tasks          | <ul> <li>Creation and orientation of the activity to be carried out by the students</li> <li>After clicking on Assignment, in Google Classroom, set the guidelines for the students to do the activity and insert a title for the activity. You can add an external file or attach a document from the Drive. You can even add a blank sheet from Google Docs. The latter can be used as a means of communication between teacher and student throughout the work, if necessary (e.g. to clarify the student's doubts about the activity).</li> <li>In the guidelines for the carrying out of the activity, you should clarify the students about the type of assessment (oral presentation of the result of the activity) and indicate who are the evaluators (if only the teacher or if the other students who will attend the presentation), using the same assessment instrument (rubric). If the teacher feels that the students should carry out the self-assessment, this should also be communicated to the students.</li> <li>When creating the activity, build a rubric for its assessment.</li> <li>Set date (and time) of oral presentation. "Assign" the activity to the students. Schedule the session on the Google Calendar (date, time and event description). Send the invitation via Calendar to students.</li> <li>The teachers click on the tool Assignment to access the activity: the scheme sent by the students appears.</li> <li>By clicking on each student's field, the rubric will be visible. Fill in the rubric, taking into account the oral presentation made by that student.</li> <li>Provide feedback through the same tool, after filling in the rubric for each student.</li> </ul> |

|               | Assessment of oral presentation using a Videoconference                                                                                                   |
|---------------|----------------------------------------------------------------------------------------------------|
| Student tasks | Carry out the requested activity, considering the deadlines set by the teacher.                                                                           |
|               | > Prepare the oral presentation. To prepare the presentation, it will be convenient to proceed to a self-assessment based on the initial rubric provided  |
|               | by the teacher.                                                                                                    |
|               | "Mark" the activity as concluded in the Assignment tool, in the stipulated deadline.                                                                      |
|               | > On the day of the presentation, access Google Meets, through the link sent by the teacher, on the scheduled date and time. Previously make sure you     |
|               | have a working camera, audio and microphone on the device to be used (mobile or fixed).                                                                   |
| Observations  | > The teacher, if he/she understands, may ask the students for a prior outline of the oral presentation they are willing to make. This will allow the     |
|               | teacher to provide intermediate feedback to help students improve their preparation for the oral presentation.                                            |
|               | What is assessed is the oral presentation. This information should be clearly indicated to students.                                                      |
|               | Screen sharing in <i>Google Meets</i> tool is only possible using Google Chrome. This should be communicated to students.                                 |
|               | > The rubric presented is an adaptable example for the teacher to assess various activities, depending on the area/discipline and age level. As examples: |
|               | i) study on a given subject/topic curriculum or on a current theme; ii) report of an experimental activity or a visit to a museum; iii) description of a  |
|               | questionnaire, and its results, made to family/ school community; iv) design or construction of a model (artifact), etc.                                  |

| Ċ                                       |                                                                                                    | ASSESSMENT OF ORAL P                                                                                                    | RESENTATION Rubric Suggestion                                                                                                    |                                                                                                    |
|-----------------------------------------|----------------------------------------------------------------------------------------------------|----------------------------------------------------------------------------------------------------|----------------------------------------------------------------------------------------------------|----------------------------------------------------------------------------------------------------|
|                                         |                                                                                                    |                                                                                                    | Level                                                                                                    |                                                                                                    |
| Criteria                                | Beginner/emerging                                                                                                    | Developing                                                                                                    | Proficient                                                                                                    | Exemplary                                                                                                    |
| Organization/<br>structure              | The ideas are not properly<br>presented, with a lack of connection<br>between them and parts of the<br>presentation are not clear.                                 | There is a link between some ideas, but parts of the presentation are unclear.                                                                                         | There is a logical order in the presentation of ideas and though there is not always a transition, the presentation is understandable.        | There is a logical order in the<br>presentation of ideas with an effective<br>link between them, making the<br>presentation clear and concise.                                        |
| Knowledge of the subject/theme/artifact | It shows little knowledge of the subject/theme/artifact and is not able to answer questions asked                                                                  | It shows little comfort with the subject/theme/artifact and can only answer simple questions.                                                                          | It reveals itself at ease with the<br>subject/theme/artifact and is able to<br>answer questions asked, but not in<br>an elaborate way.        | It shows full knowledge of the<br>subject/theme/artifact and answers all<br>questions with explanations and<br>accurately.                                                            |
| Format                                  | The resources (Prezi, ppt, video,<br>SlideShare) were not designed<br>according to the information you<br>want to transmit or no resources<br>have been presented. | The resources (Prezi, ppt, video,<br>SlideShare,) support the<br>presentation but not all are<br>understandable (information<br>overload, superfluous<br>information). | In general the resources (Prezi, ppt,<br>video, SlideShare,) are an aid to the<br>presentation but not all are<br>complementary (repetitive). | In general the resources (Prezi, ppt,<br>video, SlideShare,) are an aid to the<br>presentation, designed according to the<br>information, supplementing it in a<br>consistent manner. |
| Elocution/pronunciation                 | The student pronounces the terms incorrectly and speaks in a low voice.                                                                                            | The student pronounces some<br>terms incorrectly and does not<br>maintain an adequate intonation,<br>making it difficult to hear.                                      | The student pronounces most of the terms correctly and maintains an adequate intonation.                                                      | The student pronounces the terms correctly, uses a clear voice with an adequate intonation.                                                                                           |

|                          | ASSESSMENT OF A DEBATE USING A FORUM                                                    |  |  |
|--------------------------|-----------------------------------------------------------------------------------------|--|--|
| Competences              | Domain of Curriculum Competences                                                        |  |  |
|                          | Discussion, argumentation, reflection and critical analysis competences                 |  |  |
| Digital Tool             | Forum (in Moodle)                                                                       |  |  |
| Assessment<br>Means      | Debate                                                                                  |  |  |
| Assessment<br>Instrument | Analytical Rubric (to be used by the teacher and made available in advance to students) |  |  |
| Teachers' tasks          |                                                                                         |  |  |

|                    | ASSESSMENTOF A DEBATE USING A FORUM                                                                                                    |
|--------------------|----------------------------------------------------------------------------------------------------|
| Students'<br>tasks | <ul> <li>According to the guidelines and resources of the teacher, prepare the discussion, annotating in a personal record: the key ideas of the theme/subject; II) diverse perspectives on the subject iii) what are the grounds for each of the identified ideas.</li> <li>Try to read carefully the rubric provided by the teacher, in order to have a clear idea of the performance expected from students for each criterion.</li> <li>On the day scheduled by the teacher for the discussion to start, click on the title of the forum and follow the guidance provided by the teacher on how to participate.</li> <li>While the debate is active, try to read the interventions of your colleagues, reflect on each of the ideas put forward and send your contribution to the discussion.</li> </ul>                                                                                                    |
| Observations       | <ul> <li>One of the most important questions for the debate to be an enriching activity and to foster the development of discussion competences and argumentation skills is the prior discussion with the students of the proposed assessment rubric. In this way, the teacher's expectations regarding the expected performances are clarified. This can be done by using the forum itself for discussion, prior to the start of the discussion itself. This discussion should, however, take place when the guidelines for the debate are launched. It is suggested that this discussion be scheduled with the students in a period following the dissemination of the guidelines and of the rubric. In this case it will be necessary to adapt the opening dates of the tool (forum) in the forum creation area in Moodle.</li> <li>To make students feel at ease in participating, the teacher may begin the discussion by asking a problematic question at the beginning to trigger the discussion.</li> <li>The teacher can schedule on Moodle Calendar the date and time of the beginning and end of the debate, and make the event description (this option works as information about the event). The teacher can Schedule the start and end the date of the debate in the Moodle Calendar and describe the event (this option act as information about the event).</li> <li>The initial suggestion seeks to be an adaptable example for the teacher to evaluate participation in a debate on a curricular theme or on a subject of transversal importance (for example in the context of Education for Sustainability, Education for Citizenship) or of a current theme interest to the age level of the pupils concerned.</li> </ul> |

|                        | ASS                                | SESSMENT OF A DEBATE USING A FORUM –            | Rubric Suggestion                        |                                                                          |
|------------------------|------------------------------------|-------------------------------------------------|------------------------------------------|--------------------------------------------------------------------------|
|                        |                                    | Le                                              | evel                                     |                                                                          |
| Criteria               | Exemplary                          | Acceptable                                      | In progress                              | Beginner                                                                 |
| Knowledge of the       | Your interventions indicate that   | Your interventions indicate that you            | Your interventions reflect limited       | Your interventions are unrelated to                                      |
| theme/subject          | you have deepened the              | have studied the subject/theme under            | knowledge on the subject/subject in      | the subject under discussion,                                            |
|                        | subject/theme under discussion,    | discussion and make few errors                  | question, and you make errors            | denoting insufficient study of the                                       |
|                        | using terms/concepts correctly.    | regarding the use of the terms/concepts         | concerning the use of the                | subject/theme under discussion.                                          |
|                        |                                    | of the discipline.                              | terms/concepts of the discipline.        | You don't <del>not</del> use the                                         |
|                        | You fully justify with your own    |                                                 |                                          | terms/concepts of the discipline.                                        |
|                        | words the ideas you present based  | You justify the ideas you present, but          | You are insecure in justifying the ideas | You don't justify the ideas you                                          |
|                        | on the materials you have studied  | only by often reproducing what you              | presented, with many gaps, revealing     | present based on the materials                                           |
|                        | or researched.                     | have read or researched.                        | little support from reading              | studied, or on sources researched.                                       |
|                        |                                    |                                                 | documents/surveys undertaken.            |                                                                          |
|                        | You frequently and opportunely     | You comment frequently, and your                | You comment occasionally and your        | You have a small number of                                               |
|                        | comment on other interventions,    | interventions are related to others             | contributions tend to repeat what other  | interventions and they focus on                                          |
|                        | demonstrating reflection on them.  | contributing to the progress of the discussion. | colleagues have said.                    | lateral or accessory aspects and do<br>not contribute to the progress of |
|                        | During the discussion, you present |                                                 | You try to answer questions put by       | the discussion.                                                          |
| Discussion             | alternatives about errors or       | During the discussion you try to                | colleagues by repeating previous         |                                                                          |
| dynamics/Participation | contradictions on the topic under  | question colleagues about unclear               | arguments.                               | You don't question colleagues nor                                        |
|                        | discussion.                        | contributions.                                  | algunents.                               | try to answer questions they have                                        |
|                        |                                    |                                                 | You persist with the same arguments      | asked.                                                                   |
|                        | You critically review your opinion | You present some difficulty in placing          | and are not receptive to new             |                                                                          |
|                        | considering new arguments made     | yourself in the perspective put forward         | contributions from colleagues.           | When you are asked a question                                            |
|                        | by colleagues.                     | by other colleagues.                            |                                          | directly you ignore it.                                                  |
|                        |                                    |                                                 | You don't always observe the rules of    |                                                                          |
|                        | You always follow the rules of     | You often follow the rules of netiquette        | netiquette when addressing colleagues.   | You show ignorance of the rules of                                       |
|                        | netiquette and respect for the     | and respect when addressing colleagues.         |                                          | netiquette.                                                              |
|                        | position of colleagues.            |                                                 |                                          |                                                                          |
| Written expression     | Contributions are grammatically    | Contributions are, in general,                  | Contributions are grammatically          | Contributions are often confusing,                                       |
|                        | correct.                           | grammatically correct.                          | irregular.                               | grammatically deficient and, often,                                      |
|                        | Expresses him/herself articulate   | Occasionally, does not articulate ideas         | Frequently the message is not clear,     | lack meaning.                                                            |
|                        | ideas clearly and coherently.      | properly, lacking logic in the                  | demanding requests for clarification.    |                                                                          |
|                        |                                    | organization of the message.                    |                                          |                                                                          |

|                          | Assessment with a Digital Portfolio                                                                                                    |
|--------------------------|----------------------------------------------------------------------------------------------------|
| Competences              | Domain of Curriculum Competences<br>Competences of Autonomy and Personal Development                                                                                                    |
| Digital Tool             | Google Sites <u>https://sites.google.com/</u>                                                                                                    |
| Assessment<br>Means      | Digital Portfolio                                                                                                    |
| Assessment<br>Instrument | Analytical Rubric (to be used by the teacher and made available in advance to students)                                                                                                    |
| Teacher's tasks          | <ul> <li>Guidelines to carry out the task</li> <li>✓ Define with the students: i) the objective of the portfolio (to make known demonstrations of performance throughout the period foreseen for its realization, personal reflections, results of activities); ii) the type of items to include (e.g. individual works, projects, articles, essays, videos made, notes of readings/researches, justification of the inclusion of some documents); iii) organization/structure to adopt (e.g. introduction, existence of an index, first page with some indications; iv) the rubric that explains the assessment criteria and expected performances.</li> <li>✓ Organize a short text to make available to the students about the tool to be used, with the indications regarding the creation of the site for the organization of the portfolio.</li> </ul> |
|                          | <ul> <li>Process follow-up</li> <li>✓ Try to follow the development of the portfolio, supporting the resolution of technical problems, giving suggestions, clarifying doubts, outlining activities that encourage students' reflection.</li> </ul>                                                                                                    |
|                          | <ul> <li>Feedback</li> <li>✓ At the end of the agreed period for the development of the portfolio, use the rubric to make the assessment of the portfolio. Ask students to assess the portfolio with this rubric. In the face of any mismatches, discuss the differences with the students, promoting critical reflection regarding the performances revealed.</li> </ul>                                                                                                    |

| Assessment with a Digital Portfolio                                                                                                    |
|----------------------------------------------------------------------------------------------------|
|                                                                                                    |
| <ul> <li>Digital portfolio content planning</li> <li>Create a folder on your computer to organize the documents you will put in your portfolio. You can do this on Google Drive.</li> <li>Write a reflection about the purpose of your portfolio, for example, in a document created in GoogleDocs, and put it in the folder you created or in Google Drive.</li> <li>Create a table in a Word document or use GoogleDocs. This table is important to list the documents and artifacts (videos, images, presentations, etc.) you select t include in your portfolio. You can also have a column with the various external links used.</li> <li>Convert products to be attached to the digital portfolio into web-compatible formats (preferably JPEG/PNG or PDF), allowing easier and more immediate viewing.</li> <li>Files created in Word, Excel and PowerPoint can be uploaded to GoogleDocs.</li> <li>Video files can be saved on one of the video sharing sites/platforms, such as Youtube.</li> <li>Creating the digital portfolio in Google Sites</li> <li>Access your <i>Gmail</i> account https://mail.google.com/.</li> <li>In the top right corner, access the 9-square mosaic (<i>Google Apps</i>).</li> <li>On the screen go to Google Apps. If it does not appear directly in your account, you should click "More". Then click on "Create a new site".</li> <li>Create an Introduction page. It serves as an entry ticket, providing a description of the overall goals of the portfolio.</li> <li>You can limit access to what you have made available on Google Sites through the "More Options &gt; Share this site" menu.</li> <li>Suggestions for the development of the digital portfolio</li> <li>A sagreed with the teacher, define a possible structure/organization for your portfolio.</li> <li>Create a page from your site on Google Sites for each document or artifact you want to insert and link it to the menu.</li> <li>Write a reflection on this page about the document and the skills you have developed (or the goals you have</li></ul> |
| <ul> <li>In the end, analyse all the examples and reflections you have put into your portfolio.</li> <li>Review all the pages, documents, and artifacts you have published and write a final reflection on the competences you have developed, selecting some examples that best represent your performance.</li> <li>Create an eventual page with future perspectives where you present some learning goals.</li> </ul>                                                                                                    |
| Assessment with a Digital Portfolio                                                                                                    |
| <ul> <li>It is suggested that students be warned not to include personal details such as addresses, telephone numbers, photos in the portfolio.</li> <li>The use of Google Sites for the organization of the digital portfolio requires the use of a <i>Gmail</i> account.</li> <li>Schools can set up <i>Google Apps</i> accounts with their own domain name, where they can give all students and teachers access to a variety of tools, including a <i>Gmail</i> account. <i>https://get.google.com/apptips</i></li> <li>Each user can use their <i>Gmail</i> account to activate other Google services, such as <i>Google Drive</i>, where they can store files and use a wide range of applications, such as <i>GoogleDocs</i>.</li> <li>For discussion between the teacher and students about the goals, organization and assessment of the digital portfolio can be used <i>Google Groups</i>, accessible with the <i>Gmail</i> address.</li> <li>The tool and the rubric suggested below assumes an age level over 13 years. It can be adapted according to the age level and the use of another too</li> </ul>                                                                                                    |
|                                                                                                    |

| Assessment with a Digital Portfolio - Rubric Suggestion |                                                                                                    |                                                                                                    |                                                                                                    |                                                                                                    |
|---------------------------------------------------------|----------------------------------------------------------------------------------------------------|----------------------------------------------------------------------------------------------------|----------------------------------------------------------------------------------------------------|----------------------------------------------------------------------------------------------------|
|                                                         |                                                                                                    | Level                                                                                                    |                                                                                                    |                                                                                                    |
| Criteria                                                | Beginner/emerging                                                                                                    | Developing                                                                                                    | Proficient                                                                                                    | Exemplary                                                                                                    |
| Organization and<br>navigability                        | Confusing organization, lacking<br>elements of the predefined<br>structure.<br>Difficult navigability and with<br>external hyperlinks without links to<br>appropriate sites or sites that do not<br>work.        | Presence of predefined structure<br>elements and with some navigation<br>links.<br>Presence of some external hyperlinks<br>that do not work.                                                         | Clear organization and structure and<br>flow in navigability.<br>Most external hyperlinks are<br>associated with adequate and<br>functioning resources.                                             | Very clear organization and<br>structure, facilitating navigability.<br>Presence of external working<br>hyperlinks that are linked to<br>adequate resources.                                                                                    |
| Selection of<br>documents/artifacts                     | Inadequate selection of documents<br>and artifacts (videos, photos, audio,<br>images,) considering the objectives<br>of the digital portfolio.<br>Absence of care with the copyright<br>of images/articles used. | Some selected documents and artifacts<br>(videos, photos, audio, images)<br>considering the objectives of the digital<br>portfolio.<br>Some care in the copyright of<br>images/artifacts used.       | Careful selection of documents and<br>artifacts (videos, photos, audio,<br>images) included in the digital<br>portfolio.<br>The copyrights of the images /<br>artifacts used were considered.       | Selected documents and artifacts<br>(videos, photos, audio, images,)<br>are related to the objectives of the<br>digital portfolio and clearly<br>exemplify the work done.<br>Care has been taken with the<br>copyright of images/articles used. |
| Reflexions                                              | There are no reflections or are just<br>descriptions that do not account for<br>the evolution of learning achieved or<br>the goals to be achieved.                                                               | The reflections are present and,<br>occasionally, the descriptions explain the<br>importance of the tasks performed and<br>artifacts in learning, but do not point out<br>goals for future learning. | The reflections express the<br>importance of the tasks performed<br>and the artifacts for future learning,<br>although not always in a consistent<br>way, and include some task related<br>targets. | The reflections consistently express<br>the importance of tasks and artifact<br>in learning and include targets for<br>future learning.                                                                                                    |
| Design                                                  | There is a certain randomness in the design, with some choices proving to be inconsistent with the goals of the digital portfolio.                                                                               | The design meets the requirements, but<br>some choices are unattractive given the<br>objectives of the digital portfolio,<br>revealing little originality.                                           | The design translates intuition and<br>efficiency from the point of view of<br>the message. The options reveal<br>some originality.                                                                 | The design is attractive, consistent,<br>and sophisticated, and reveals<br>originality.                                                                                                    |

|                          | ASSESSMENT OF A MIND MAP                                                                |  |  |
|--------------------------|-----------------------------------------------------------------------------------------|--|--|
| Competences              | Comptences of Curriculum Domain                                                         |  |  |
| Digital Tool             | Mindomo https://www.mindomo.com/                                                        |  |  |
| Assessment<br>Means      | Conceptual map                                                                          |  |  |
| Assessment<br>Instrument | Analytical Rubric (to be used by the teacher and made available in advance to students) |  |  |

| Teacher's task  | Guidelines to carry out the task                                                                                                    |  |  |  |  |
|-----------------|----------------------------------------------------------------------------------------------------|--|--|--|--|
|                 | ✓ Create an account in <i>Mindomo</i> tool.                                                                                                    |  |  |  |  |
|                 | Create the assignment by requesting i) the creation of a conceptual map, indicating the concept(s) to be taken into account, the resource(s) to                                                                                                    |  |  |  |  |
|                 | be used by the students and the deadline for completing the task. Give the assignment a title. In the resources send a short document with the                                                                                                    |  |  |  |  |
|                 | definition of conceptual map and the instructions for creating such a map.                                                                                                    |  |  |  |  |
|                 | <ul> <li>In the resources send a file with the rubric to be used for the assessment, adding the indications that will give rise to the classification (see</li> </ul>                                                                                                    |  |  |  |  |
|                 | Observations).                                                                                                    |  |  |  |  |
|                 | ✓ Share with the students the access code to this assignment.                                                                                                    |  |  |  |  |
|                 | Progress follow-up                                                                                                    |  |  |  |  |
|                 | ✓ Follow the progress of the assignment by accessing the tool. Clear up any doubts and, if necessary, provide intermediate feedback. Use the asynchronous channel linked to the assignment and to each student.                                                                                                    |  |  |  |  |
|                 | Feedback                                                                                                    |  |  |  |  |
|                 | ✓ At the end of the deadline, access the map created by each student and evaluate their performance based on the rubric defined.                                                                                                    |  |  |  |  |
|                 | ✓ Assign a grade to the map presented by each student, according to the specifications you have defined.                                                                                                    |  |  |  |  |
|                 | ✓ Use the private communication channel, to send each student the grade and the corresponding rubric completed and other comments, if you consider it appropriate.                                                                                                    |  |  |  |  |
| Student's tasks | ✓ Create an account in <i>Mindomo</i> tool (or log in using your credentials if you already have an account).                                                                                                    |  |  |  |  |
|                 | ✓ Click in "Join assignment" and insert the code sent by the teacher.                                                                                                    |  |  |  |  |
|                 | ✓ Read the instructions provided by the teacher.                                                                                                    |  |  |  |  |
|                 | ✓ Study the topic, based on the reading and analysis of the resources indicated by the teacher, and plan the preparation of the map.                                                                                                    |  |  |  |  |
|                 | <ul> <li>Access Mindomo again and start creating your conceptual map. It will be immediately visible to the teacher.</li> </ul>                                                                                                    |  |  |  |  |
|                 | ✓ As you make your map, you can ask the teacher for clarification using the private communication channel.                                                                                                    |  |  |  |  |
|                 | ✓ When finished, click on "Complete the assignment". The teacher will then know that he or she is considering his or her map complete.                                                                                                    |  |  |  |  |
|                 |                                                                                                    |  |  |  |  |
|                 | ASSESSMENT OF A MIND MAP                                                                                                    |  |  |  |  |
| Observations    | The tool does not have the possibility to elaborate or fill in the rubric online. The tool is configured to classify the work once it has been                                                                                                    |  |  |  |  |
|                 | completed. Therefore, it will be necessary to specify how the assessment made through the rubric can be transformed into a grading. To do this                                                                                                    |  |  |  |  |
|                 | you can define a percentage (or a score) for each criterion and at the end you can calculate the grade based on the combination of the                                                                                                    |  |  |  |  |
|                 | percentages given to each criterion with the level achieved by the student in the various criteria.                                                                                                    |  |  |  |  |
|                 | By using the code indicated by the teacher, the student accesses the assignment and sees all the guidelines and information provided by the                                                                                                    |  |  |  |  |
|                 | teacher, as well as the annexes.                                                                                                    |  |  |  |  |
|                 | <ul> <li>This example is proposed for individual achievement. The tool can also be used to create a group concept map.</li> <li>Fash student only sees his/her own assessment. But the mans can be made visible to the other students.</li> </ul>                                                                                                    |  |  |  |  |
|                 | <ul> <li>Each student only sees his/her own assessment. But the maps can be made visible to the other students.</li> <li>For more information on graphing assignments as https://bola.mindows.com/graphing.com/graphing.co</li></ul> |  |  |  |  |
|                 | <ul> <li>For more information on creating assignments see <a href="https://help.mindomo.com/assignments/mindomo-assignments/">https://help.mindomo.com/assignments/</a></li> <li>The suggested rubric presents a criterian related to the development of divital competences. However, the teacher may shoese to delete this</li> </ul>                                                                                                    |  |  |  |  |
|                 | <ul> <li>The suggested rubric presents a criterion related to the development of digital competences. However, the teacher may choose to delete this criterion, if he or she wishes.</li> </ul>                                                                                                    |  |  |  |  |

| ASSESSMENT OF A MIND MAP - Rubric Suggestion         |                                                                                                    |                                                                                                    |                                                                                                    |                                                                                                    |
|------------------------------------------------------|----------------------------------------------------------------------------------------------------|----------------------------------------------------------------------------------------------------|----------------------------------------------------------------------------------------------------|----------------------------------------------------------------------------------------------------|
|                                                      |                                                                                                    | Leve                                                                                                    | 1                                                                                                    |                                                                                                    |
| Criteria                                             | Beginner<br>1                                                                                                    | In progress<br>2                                                                                        | Acceptable<br>3                                                                                             | Exemplary<br>4                                                                                                    |
| Identifying<br>concepts or topics                    | Identifies few concepts/topics or does<br>not identify the most relevant ones<br>reflecting very limited understanding<br>of the subject/knowledge. | Identifies a few relevant concepts/topics<br>showing limited understanding of the<br>knowledge/subject. | Identifies relevant concepts/topics<br>reflecting mastery of<br>knowledge/subject matter at some<br>levels. | Identifies important concepts/topics<br>showing mastery of<br>knowledge/subject matter at the<br>various levels.                         |
| Relational<br>organisation of<br>concepts or topics  | The hierarchical organisation of<br>concepts has limitations and a<br>restricted number of links                                                    | The hierarchical organisation of concepts has limitations despite the existence of appropriate links.   | Existence of clarity in the hierarchical organisation of the concepts with a reasonable number of links.    | Existence of clarity in the hierarchical organisation of the concepts with a relevant and adequate number of links.                      |
| Connections and<br>interrelationships<br>established | The words or phrases in the<br>connections are not very distinct and<br>only vaguely describe the<br>interrelationship between the concepts         | The words or phrases in the links are distinct from each other and describe some interrelationships.    | The words or phrases in the links use<br>appropriate language and are<br>distinct from each other.          | The connections established use<br>scientific language and translate a<br>clear understanding of how all<br>concepts/topics interrelate. |
| Multimedia<br>content on nodes                       | No or barely adequate multimedia content.                                                                                                    | Some illustrative multimedia content on<br>some nodes, although not always the<br>most appropriate      | Illustrative and appropriate multimedia content on some nodes.                                              | Illustrative and appropriate<br>multimedia content on many of the<br>main nodes and some derivatives                                     |

|                          | Assessment of an essay                                                                  |  |  |
|--------------------------|-----------------------------------------------------------------------------------------|--|--|
| Competences              | Written communication competences                                                       |  |  |
|                          | Argumentation, reflection and critical analysis competences                             |  |  |
| Digital Tool             | Assignment (Google Classroom)                                                           |  |  |
| Assessment<br>Means      | Essay                                                                                   |  |  |
| Assessment<br>Instrument | Analytical Rubric (to be used by the teacher and made available in advance to students) |  |  |

| Teacher's tasks | Guidelines to carry out the task                                                                                                    |
|-----------------|----------------------------------------------------------------------------------------------------|
|                 | ✓ Click on "Assignment" and use the "create" option, to generate a GoogleDocs document, where you must enter the guidelines for the activity.       |
|                 | Enter a title. The guidelines also indicate the expected date to provide feedback to students.                                                      |
|                 | ✓ When setting up this document, choose the "Students can view file" option so that students can see the guidelines set for the activity.           |
|                 | <ul> <li>In the same Assignment tool, add the assessment rubric, filling in the respective fields.</li> </ul>                                       |
|                 | ✓ Set the date and time of delivery by the students.                                                                                                |
|                 | ✓ "Assign" the work to the students.                                                                                                    |
|                 | Feedback                                                                                                    |
|                 | ✓ On the scheduled date for the delivery of the essay, in the "Assignment" tool, click on the title of the activity to view the essays delivered by |
|                 | each student.                                                                                                    |
|                 | ✓ Analyse each student's rehearsal and fill in the corresponding rubric.                                                                            |
|                 | <ul> <li>Add other comments, for each student, if you consider it appropriate.</li> </ul>                                                           |
|                 | ✓ Give each student, through the same tool, the analysed essay and the completed initial.                                                           |
| Student's tasks |                                                                                                    |
|                 | <ul> <li>Under "Assignment", access the title of the activity indicated by the teacher and read the guidelines for carrying it out.</li> </ul>      |
|                 | <ul> <li>Write the essay, in a file created by you, taking into account the initial for the assessment and the deadline for submission.</li> </ul>  |
|                 | ✓ When you have finished writing your essay, add it to the "Assignment" space, in the place of the title of the activity requested by the teacher.  |
|                 | ✓ Within the deadline, send it to the teacher, in the same place, with the indication "mark as completed".                                          |
|                 | ✓ When you receive the assessment, please read carefully what appears on the initial of your paper and the teacher's comments.                      |
|                 | Assessment of an essay                                                                                                    |
| Observations    |                                                                                                    |
|                 | As an alternative to using GoogleDocs to explain the guidelines for the activity, you can add an external file or a file from the Drive.            |
|                 | When you set the guidelines for the activity, if you think students should write the essay directly in GoogleDocs, click on the "Assign a copy      |
|                 | to each student" option, as an alternative to "Students can view the file".                                                                         |
|                 | The example considered here assumes that the student writes the essay in a separate document, which he/she sends to the teacher as an               |
|                 | external file. If you have used the "create" option, the essay is automatically visible to the teacher. At the end of the deadline, the student     |
|                 | must "mark as completed".                                                                                                    |
|                 | The rubric is intended to be an example that the teacher can adapt to the area/discipline and age level.                                            |

|                            | Assessment of an essay - Rubric suggestion                                                                                                    |                                                                                                    |                                                                                                    |                                                                                                    |  |  |
|----------------------------|----------------------------------------------------------------------------------------------------|----------------------------------------------------------------------------------------------------|----------------------------------------------------------------------------------------------------|----------------------------------------------------------------------------------------------------|--|--|
|                            |                                                                                                    | Level                                                                                                    |                                                                                                    |                                                                                                    |  |  |
| Criteria                   | Exemplary                                                                                                    | Proficient                                                                                                    | Developing                                                                                                    | Beginner                                                                                                    |  |  |
|                            | 4                                                                                                    | 3                                                                                                    | 2                                                                                                    | 1                                                                                                    |  |  |
| Subject<br>presentation    | The subject is presented clearly, and the main ideas are supported by relevant and appropriate arguments.                                                                                                    | The theme is well presented, the main<br>ideas are made explicit, but not all are<br>supported by pertinent and appropriate                                                                                                    | The theme/subject is presented with some<br>carefulness.<br>It explains the main ideas but lacks                                                                                                    | The theme/subject is<br>presented in a vague way<br>and the main ideas are not                                                                      |  |  |
| Structure and organization | The text is well organized with an<br>introduction on the objectives of the essay<br>and its organization.<br>The development follows a logical order,<br>with the ideas articulated among<br>themselves and presents conclusions<br>consistent with the ideas and information | arguments.<br>The text is well organized and provides an<br>introduction.<br>The development follows a logical order,<br>with the ideas articulated among<br>themselves, but presents conclusions not<br>always supported by the information<br>procented | arguments to support them.<br>The text is organized but does not contain<br>an introduction on the objectives of the<br>essay.<br>The development does not always follow a<br>logical order, presenting conflicting<br>information punctually and the conclusions<br>are not supported by the information | clarified<br>The text has no introduction<br>and lacks organization.<br>The development has<br>inconsistencies and does not<br>present conclusions. |  |  |
| Writing                    | The text is well written, using diverse vocabulary in a clear and understandable style.                                                                                                    | The text is well written, clear and<br>understandable, although the vocabulary is<br>occasionally not very diverse.                                                                                                    | The text is understandable, although<br>repetitive and punctually incorrect in<br>grammar.                                                                                                    | The text is confusing, with<br>several grammatical errors<br>that make it difficult to<br>understand.                                               |  |  |
| References                 | It correctly references all the sources used<br>and makes the quotations according to the<br>norms.                                                                                                    | It correctly references the sources used but<br>does not occasionally quote according to<br>the norms.                                                                                                    | It correctly references the sources but quotes with many inaccuracies.                                                                                                    | It does not quote according<br>to the norms and omits the<br>references of the sources<br>used.                                                     |  |  |

|                          | AUTONOMY SELF-ASSESSMENT          |
|--------------------------|-----------------------------------|
| Competences              | Autonomy and personal development |
| Digital Tool             | Assignment (Google Classroom)     |
| Assessment<br>Means      | Self-assessment sheet             |
| Assessment<br>Instrument | Checklist to be used by students  |
| Teacher's tasks          | Guidelines to carry out the task  |

|                 | <ul> <li>✓ Click on "Assignment" and use the "create" option to generate a document in Google Sheets, where you must insert the self-assessment form that appears at the end of this document, as well as the table entitled "Autonomy Assessment". Enter the title "Self-assessment of Autonomy".</li> <li>✓ Indicate the activity as being without grading.</li> <li>✓ Click on the option "Assign a copy to each student".</li> </ul>                                                                                                    |
|-----------------|----------------------------------------------------------------------------------------------------|
|                 | <ul> <li>Set the date on which the self-assessment activity to be carried out by the student ends.</li> <li>Feedback</li> </ul>                                                                                                    |
|                 | <ul> <li>Clarify any doubts students may have about the objective of the activity and encourage them to do it during the period indicated using the comment space automatically added to the activity.</li> </ul>                                                                                                    |
| Student's tasks | <ul> <li>Access "Assignment" and the activity entitled "Self-assessment of autonomy".</li> <li>At the end of each week indicated in the table, fill in each column with 1 or 0, depending on whether it is yes or no. At the end add the column corresponding to Yes and see all the points in that week.</li> <li>Check in the figure included in the "Self-assessment of autonomy" document your degree of autonomy in that week.</li> <li>At the end of the period indicated by the teacher, make a short comment about the evolution of your degree of autonomy, which also includes what you intend to do to become more autonomous.</li> </ul> |
|                 | AUTONOMY SELF-ASSESSMENT                                                                                                    |
| Observations    | <ul> <li>The activity presented aims to provide the student with a means of verifying the evolution of their autonomous behavior.</li> <li>No form of grading is foreseen, as its objective is only formative, intending to enhance the student's self-regulation.</li> <li>The development of autonomy is a long process. For this reason, it is suggested that the student should have a relatively long period of time to go through weekly self-assessment.</li> <li>The same activity may be repeated in new subsequent periods if the teacher so wishes.</li> </ul>                                                                            |
|                 | It is suggested that the activity proposed to the student may only be visible to the student himself and to the teacher.                                                                                                    |

| Autonomy self-assessment sheet - Checklist                                             |                 |         |                 |         |                 |         |  |
|----------------------------------------------------------------------------------------|-----------------|---------|-----------------|---------|-----------------|---------|--|
|                                                                                        | Week from<br>to |         | Week from<br>to |         | Week from<br>to |         |  |
|                                                                                        | Yes<br>1        | No<br>O | Yes<br>1        | No<br>O | Yes<br>1        | No<br>0 |  |
| In addition to the tasks requested by the teacher, I have done others on my initiative |                 |         |                 |         |                 |         |  |
| I asked questions                                                                      |                 |         |                 |         |                 |         |  |
| I usually understood what was expected of me in the tasks to be performed              |                 |         |                 |         |                 |         |  |
| I made good decisions                                                                  |                 |         |                 |         |                 |         |  |
| I was able to find the information I needed to accomplish most of my tasks             |                 |         |                 |         |                 |         |  |
| I was able to choose the materials I needed to perform most of the tasks               |                 |         |                 |         |                 |         |  |
| I planned what I had to do before I did most of the tasks                              |                 |         |                 |         |                 |         |  |

| When I realized I was not working the best way I changed the way I did it                   |  |  |  |
|---------------------------------------------------------------------------------------------|--|--|--|
| I have submitted proposals to carry out work                                                |  |  |  |
| I accepted the criticisms that were made of my work because I realized that they help me to |  |  |  |
| improve it                                                                                  |  |  |  |
| I paid attention to the suggestions of teachers and colleagues                              |  |  |  |
| Total                                                                                       |  |  |  |
| lotai                                                                                       |  |  |  |
|                                                                                             |  |  |  |

| Autonomy Self-Assessment                                                                               |  |  |  |  |
|----------------------------------------------------------------------------------------------------|--|--|--|--|
| Did you score 11 points?<br>Congratulations!<br>You are very autonomous                                |  |  |  |  |
| Did you score between 7 to 10 points?<br>You are autonomous<br>But you can still improve               |  |  |  |  |
| Did you score between 4 and 6 points?<br>You are becoming autonomous<br>But you can improve a lot more |  |  |  |  |
| Did you score less than 4 points?<br>You are not autonomous<br>You need to improve a lot               |  |  |  |  |